### **Ptolemy Flight Operations Plan for Cruise**

**Document no.:** RO-LPT-OU-PL-3114 **Date:** 29 April 2005<br> **Issue:** 2.1 **Page:** 1 of 33 **Issue:** 2.1 **Page:** 1 of 33

## **MODULUS – Ptolemy**

### **Ptolemy Experiment Flight Operation Plan for Cruise**

**Document no.:** RO-LPT-OU-PL-3114 **Issue:** 2.1

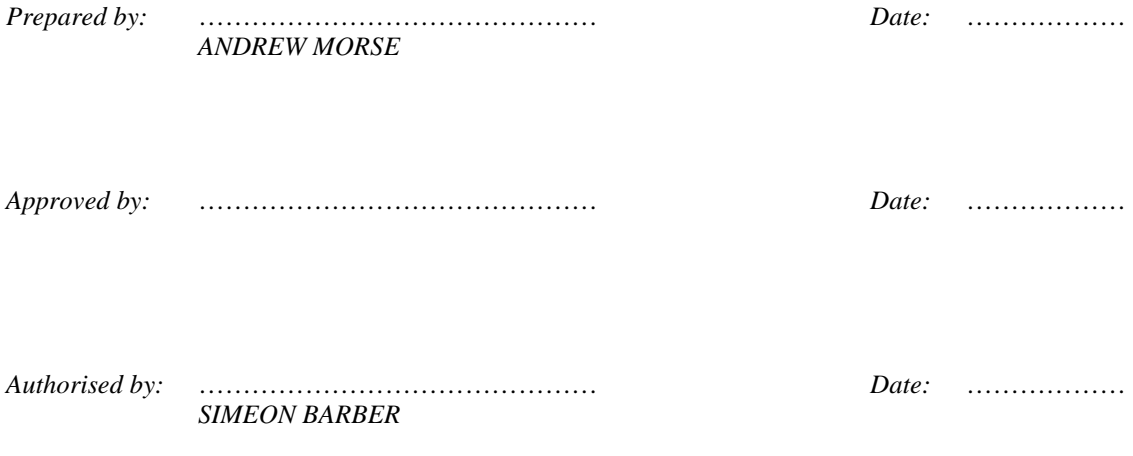

This document and any information or descriptive material contained therein has been communicated in confidence and is the copyright property of the Open University. Neither the whole nor any extract may be disclosed, loaned, copied or used for either manufacturing, tendering or other purposes without the University's written consent.

### **Ptolemy Flight Operations Plan for Cruise**

**Document no.:** RO-LPT-OU-PL-3114 **Date:** 29 April 2005<br> **Issue:** 2.1 **Page:** 2 of 33 **Issue:** 2.1 **Page:** 2 of 33

#### *CHANGE RECORD*

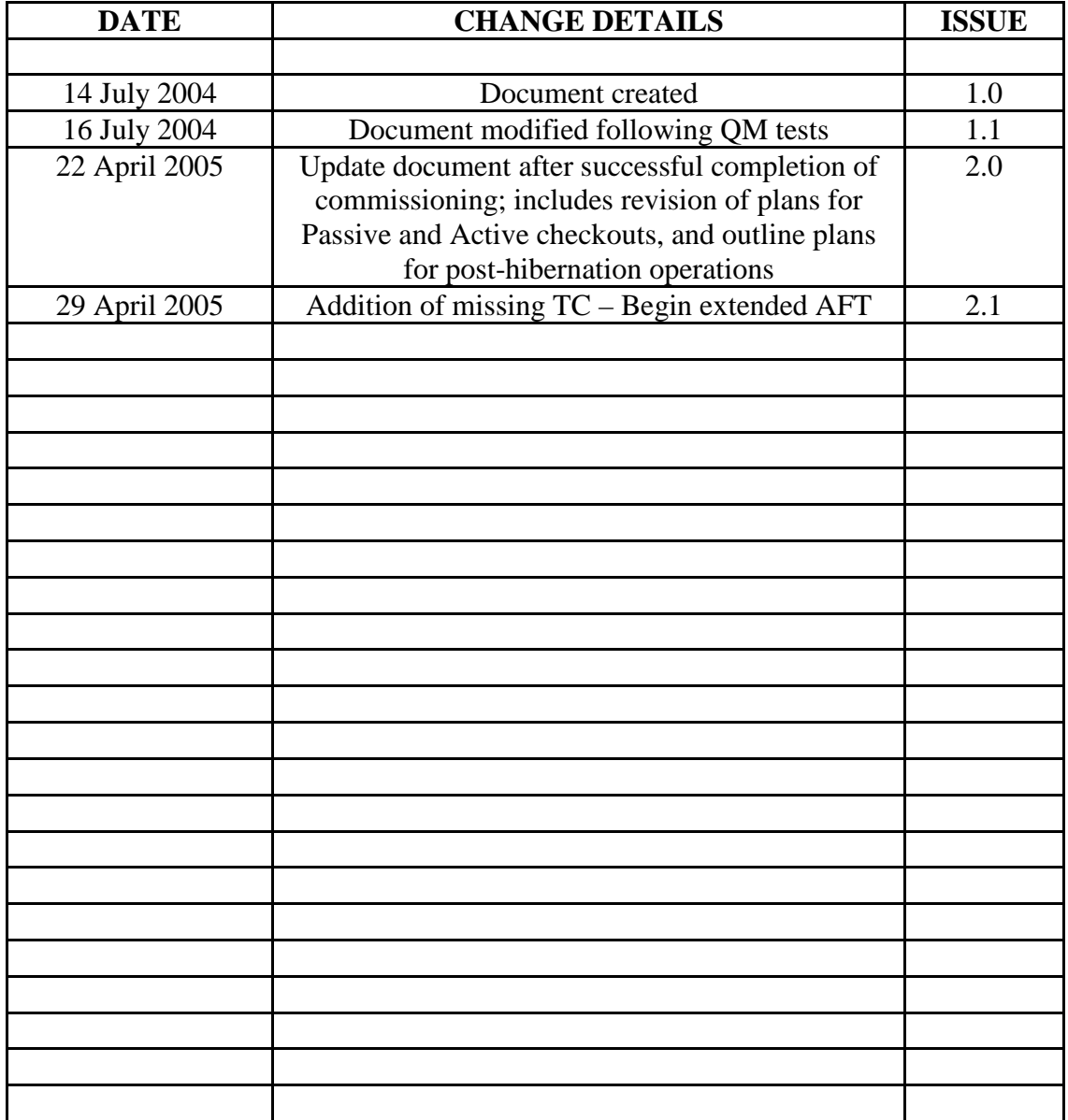

This document and any information or descriptive material contained therein has been communicated in confidence and is the copyright property of the Open University. Neither the whole nor any extract may be disclosed, loaned, copied or used for either manufacturing, tendering or other purposes without the University's written consent.

### **Ptolemy Flight Operations Plan for Cruise**

**Document no.:** RO-LPT-OU-PL-3114 **Date:** 29 April 2005<br> **Issue:** 2.1 **Page:** 3 of 33 **Issue:** 2.1 **Page:** 3 of 33

#### **TABLE OF CONTENTS**

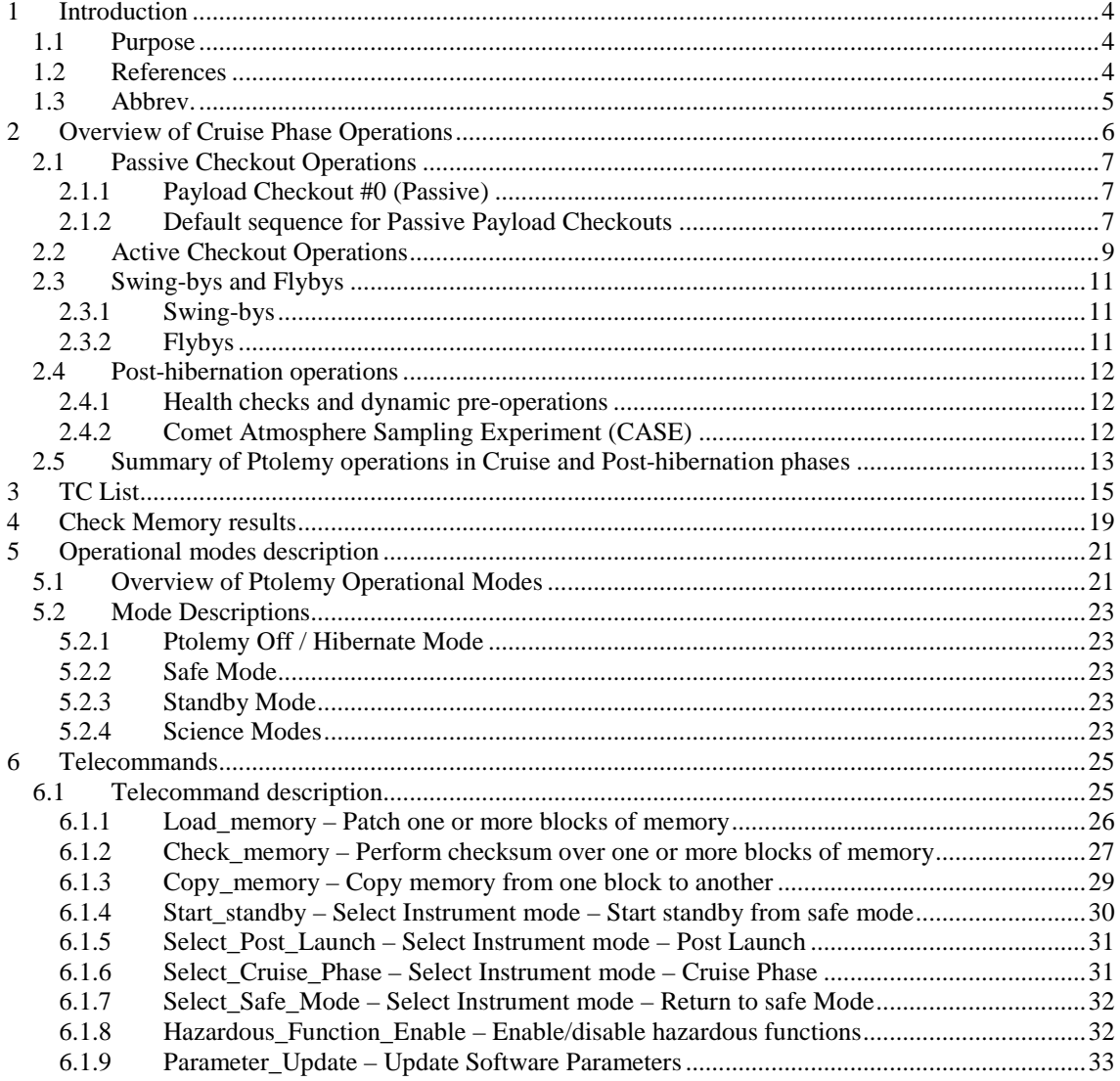

This document and any information or descriptive material contained therein has been communicated in confidence and is the copyright property of the Open University. Neither the whole nor any extract may be disclosed, loaned, copied or used for either manufacturing, tendering or other purposes without the University's written consent.

#### **Ptolemy Flight Operations Plan for Cruise**

**Document no.:** RO-LPT-OU-PL-3114 **Date:** 29 April 2005 **Issue:** 2.1 **Page:** 4 of 33

## **1 Introduction**

### **1.1 Purpose**

This document defines inputs for operation of the Lander instrument MODULUS-Ptolemy during cruise phases. This document describes qualitatively the operation modes and the general timeline, i.e. the sequence of activities during the commissioning phase of the ROSETTA mission. In addition, the requirements concerning common or sequential operations with respect to other Lander subsystems and/or experiments, are outlined.

The detailed calculation of the resource requirements (power) and the delivered data volume is given along with a comprehensive list of telecommands (where applicable) or the list of parameters that will enable the determination of the telecommands to be used during this phase of operations.

In addition, because Cruise phase operations are naturally a precursor to later mission operations, an outline of post-hibernation phase operations is provided in section 2.4 for contextual reasons.

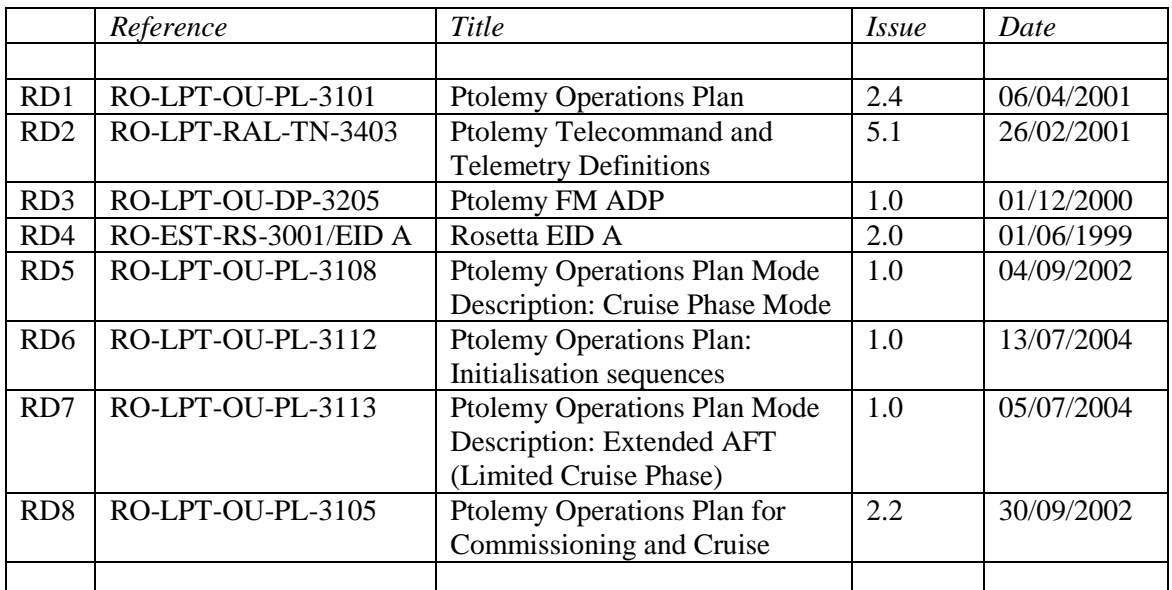

### **1.2 References**

This document and any information or descriptive material contained therein has been communicated in confidence and is the copyright property of the Open University. Neither the whole nor any extract may be disclosed, loaned, copied or used for either manufacturing, tendering or other purposes without the University's written consent.

### **Ptolemy Flight Operations Plan for Cruise**

**Document no.:** RO-LPT-OU-PL-3114 **Date:** 29 April 2005<br> **Issue:** 2.1 **Page:** 5 of 33 **Issue:** 2.1 **Page:** 5 of 33

### **1.3 Abbrev.**

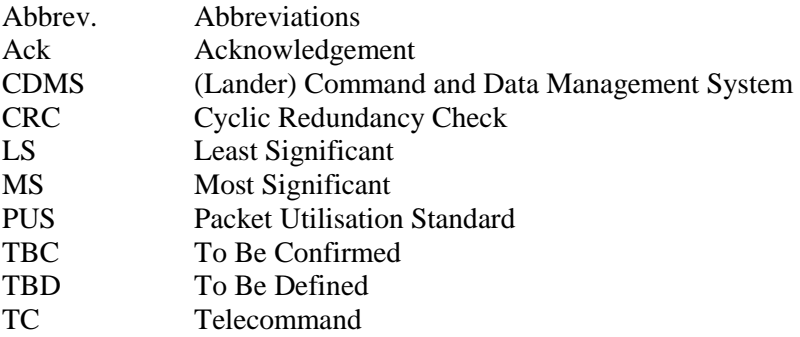

This document and any information or descriptive material contained therein has been communicated in confidence and is the copyright property of the Open University. Neither the whole nor any extract may be disclosed, loaned, copied or used for either manufacturing, tendering or other purposes without the University's written consent.

#### **Ptolemy Flight Operations Plan for Cruise**

**Document no.:** RO-LPT-OU-PL-3114 **Date:** 29 April 2005 **Issue:** 2.1 **Page:** 6 of 33

### **2 Overview of Cruise Phase Operations**

The Rosetta spacecraft was successfully launched on 2nd March 2004 at which point the mission event timeline became well defined. The precision in which the Rosetta spacecraft was placed on its interplanetary orbit has resulted in sufficient reserve fuel for it to be targeted for two asteroid flybys (Steins and Lutetia) on its 10 year journey to comet 67P Churyumov-Gerasimenko.

The commissioning phase started soon after launch and consisted of four separate blocks. During this phase Ptolemy modes were performed to check that the instrument had survived the rigours of launch and perform interactive tests with SD2 (the sample carousel), ÇIVA (microscope cameras) and COSAC (GC-MS).

The Rosetta Cruise Phase lasts for six years and consists of a checkout (passive or active) at approximately six month intervals. During this period there are also planet swingbys and two asteroid flybys. The mission timeline for the cruise phase is shown in the table below.

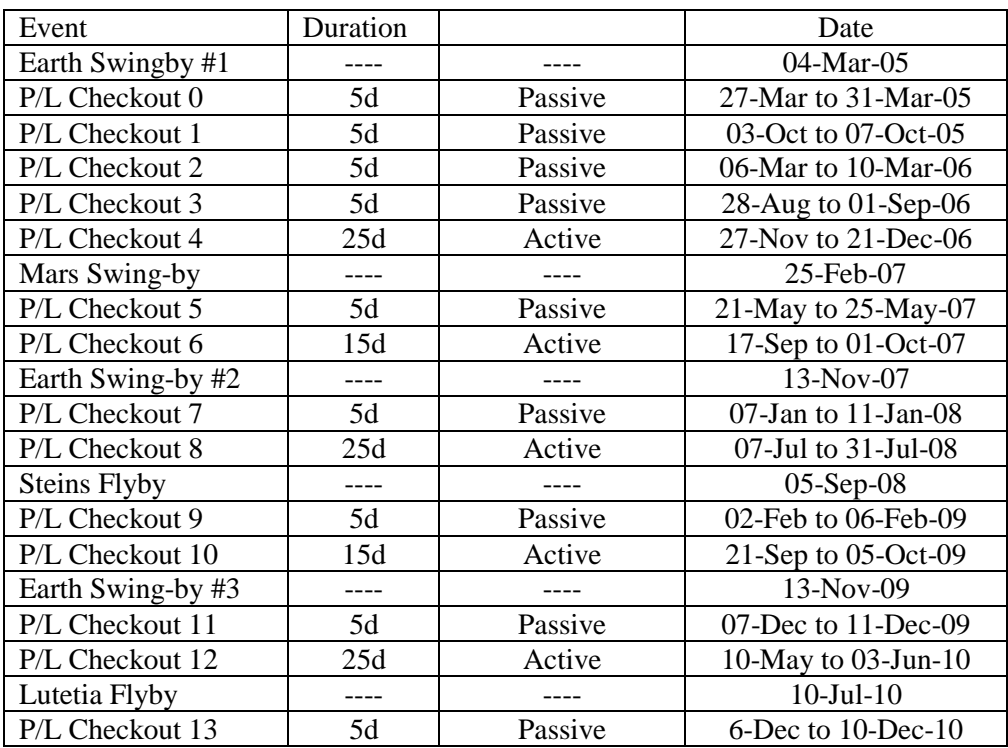

During passive checkouts there is no (or very limited) interaction between the spacecraft and ground control. Sequences are controlled by mission timeline events and the data returned at the completion of the checkout which can be several days later. Active checkouts are similar to the commissioning phase in which TCs can be sent from ground control and decision points acted upon during the checkout.

This document and any information or descriptive material contained therein has been communicated in confidence and is the copyright property of the Open University. Neither the whole nor any extract may be disclosed, loaned, copied or used for either manufacturing, tendering or other purposes without the University's written consent.

#### **Ptolemy Flight Operations Plan for Cruise**

**Document no.:** RO-LPT-OU-PL-3114 **Date:** 29 April 2005 **Issue:** 2.1 **Page:** 7 of 33

### **2.1 Passive Checkout Operations**

Passive checkouts are performed offline; there is no interaction between ground control and the instruments during the checkout.

The operation sequence for Ptolemy during passive checkouts has the following constraints:

- i) The time available for each instrument is 10-20 minutes
- ii) There can be no decision points

#### **2.1.1 Payload Checkout #0 (Passive)**

During P/L checkout 0 (Passive), Ptolemy performed the following actions:

- i) Ptolemy Extended AFT
- ii) Check memory TCs
- iii) Ptolemy Cruise phase mode (to check a sequence modification).

A constraint with the check memory TCs is that the results are returned within Ptolemy House Keeping (HK) packets where each Ptolemy HK can contain a maximum of three check memory TC results. During normal operation the CDMS collects one Ptolemy HK packet every four minutes. Therefore during payload Checkout #0 (Passive), after the Check Memory TCs, whilst waiting for the check memory results, the opportunity was taken to run Cruise phase mode in order to check a sequence modification.

#### **2.1.2 Default sequence for Passive Payload Checkouts**

The realisation that CDMS can be requested to collect 2 HK packets immediately means that the default sequence for Ptolemy during Passive checkouts can be optimised, by first performing the memory checks, then commanding CDMS to request the results, then running the Ptolemy Extended AFT.

The Ptolemy requirements for P/L checkout 1 (and hopefully all future P/L checkouts) are:

- i) Check memory TCs
- ii) CDMS to request 2 Ptolemy HK packets 5 times.
- iii) Ptolemy Extended AFT

Note that two of the check memory TCs have been updated since issue 1.1 of this current document.

The TC timing sequence is shown in the table below.

This document and any information or descriptive material contained therein has been communicated in confidence and is the copyright property of the Open University. Neither the whole nor any extract may be disclosed, loaned, copied or used for either manufacturing, tendering or other purposes without the University's written consent.

### **Ptolemy Flight Operations Plan for Cruise**

**Document no.:** RO-LPT-OU-PL-3114 **Date:** 29 April 2005<br> **Issue:** 2.1 **Page:** 8 of 33 **Issue:** 2.1 **Page:** 8 of 33

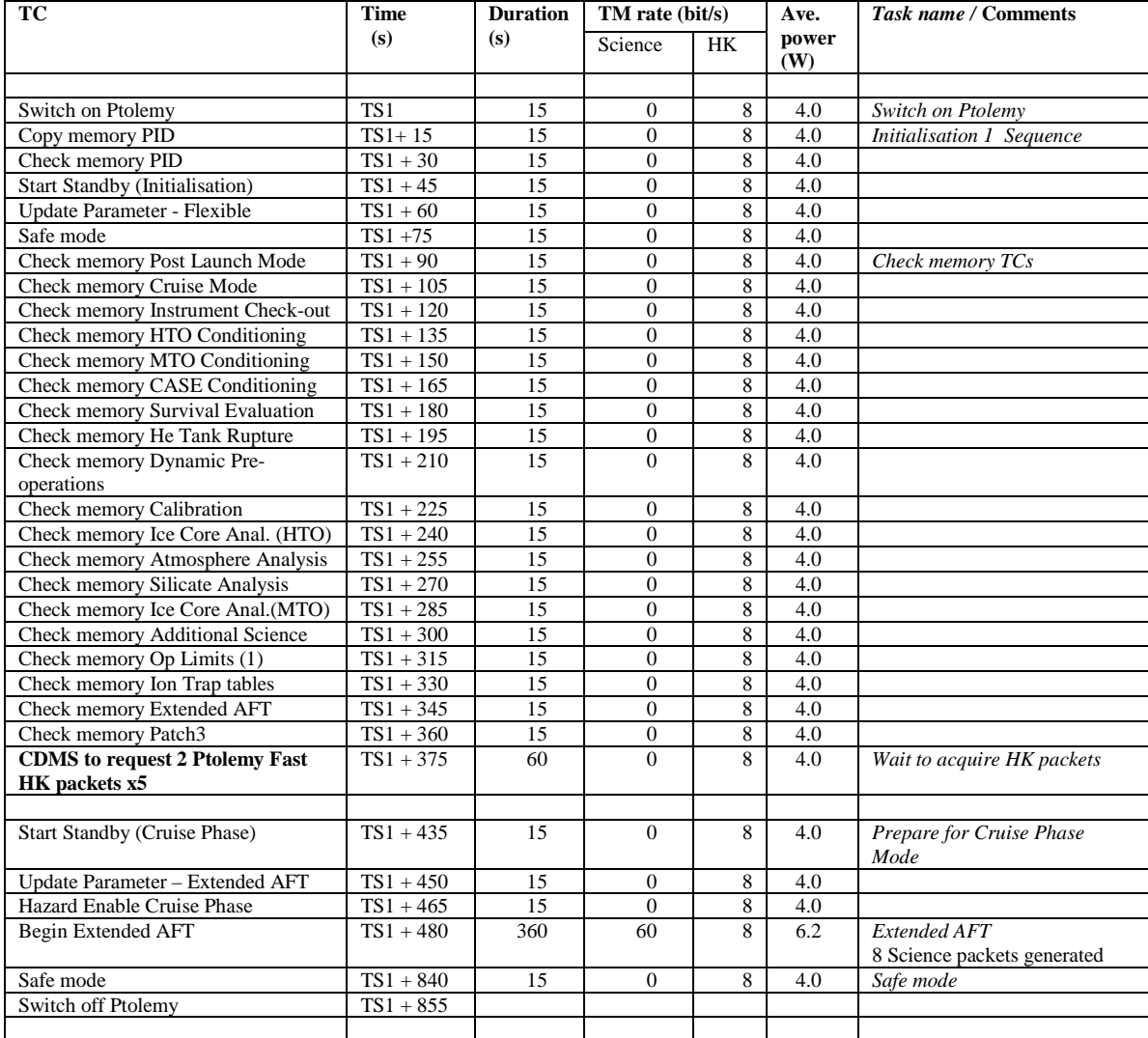

This document and any information or descriptive material contained therein has been communicated in confidence and is the copyright property of the Open University. Neither the whole nor any extract may be disclosed, loaned, copied or used for either manufacturing, tendering or other purposes without the University's written consent.

#### **Ptolemy Flight Operations Plan for Cruise**

**Document no.:** RO-LPT-OU-PL-3114 **Date:** 29 April 2005 **Issue:** 2.1 **Page:** 9 of 33

### **2.2 Active Checkout Operations**

There are a total of five active checkouts before the beginning of the Rosetta hibernation phase. The availability of decision points during an active checkout enables a complete checkout of the instrument including the mass spectrometer.

The overall aim is to be able to operate the Ptolemy Mass Spectrometer Checkout mode during the final active checkout before hibernation (P/L checkout 12). However, detailed sequence for this mode is still being tested on the Ptolemy Qualification model. The main concern is determining the optimum operation of the mass spectrometer electron source to preserve its operational lifetime. In order to allow contingency it is preferable to first perform the mass spectrometer checkout mode during an early Active checkout. This would allow time for software modification and a repeat test during the intervening active checkouts if necessary. A provisional schedule is shown below.

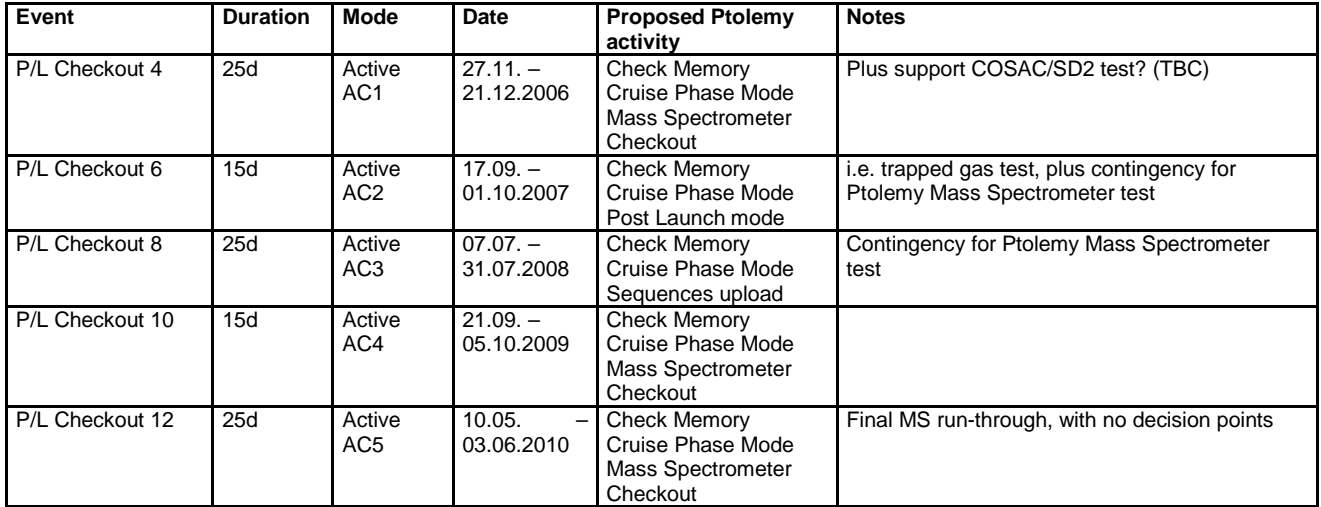

The actions for Ptolemy active checkouts will be:

- i) If necessary, load any software patches and mode sequence tables
- ii) Memory check TCs
- iii) Ptolemy Cruise phase mode
- iv) Other operational modes (to be defined)

It is envisaged that as a default, the memory check TCs and Cruise phase mode will always be performed. The TC sequence for this is shown below. As it is likely that each active checkout will be different, a separate document will be produced for each active checkout as required.

This document and any information or descriptive material contained therein has been communicated in confidence and is the copyright property of the Open University. Neither the whole nor any extract may be disclosed, loaned, copied or used for either manufacturing, tendering or other purposes without the University's written consent.

### **Ptolemy Flight Operations Plan for Cruise**

**Document no.:** RO-LPT-OU-PL-3114 **Date:** 29 April 2005<br> **Issue:** 2.1 **Page:** 10 of 33 **Issue:** 2.1 **Page:** 10 of 33

#### Ptolemy active checkout default TC sequence

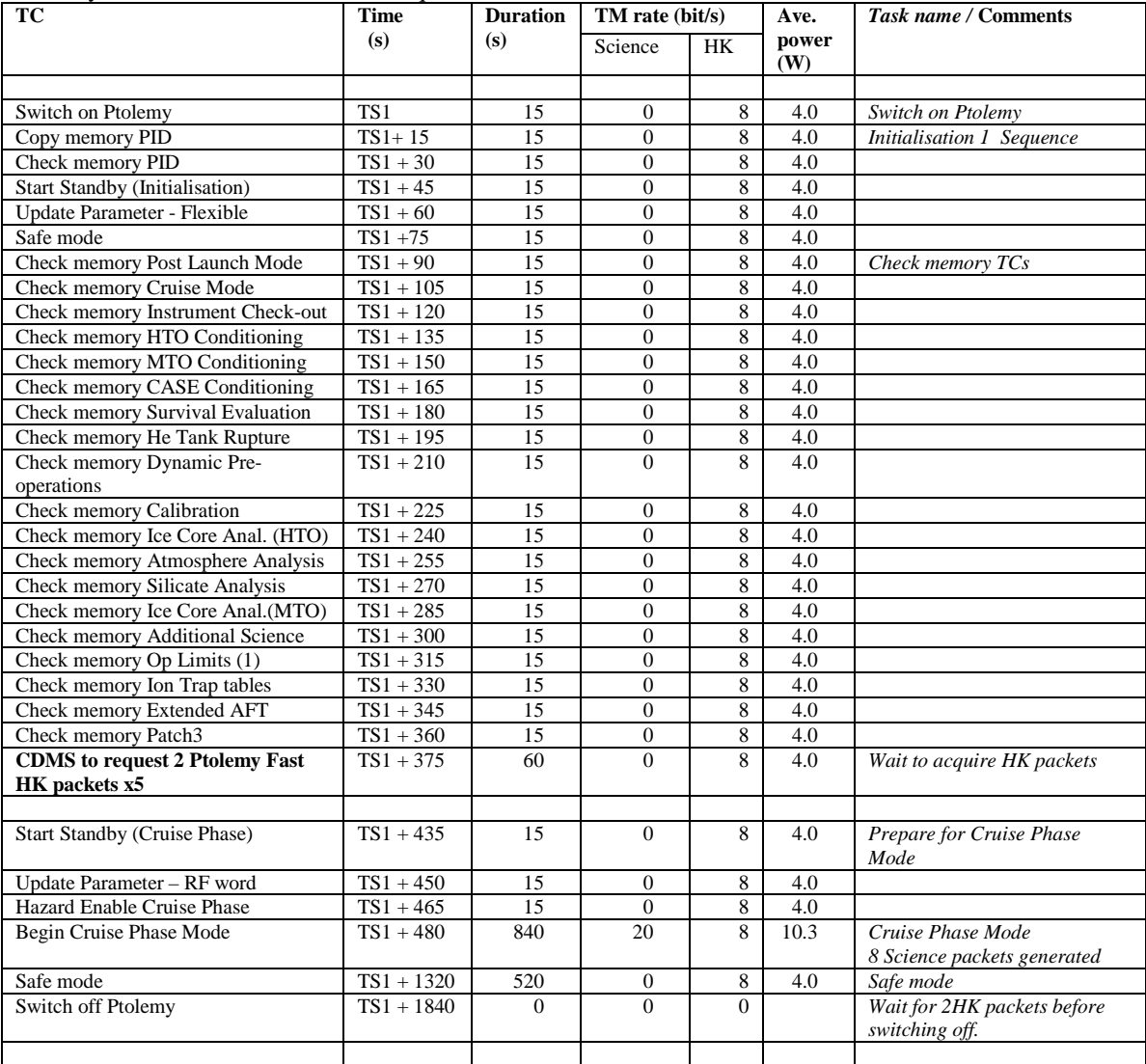

#### The following sequence is used to load new sequences and patches onto Ptolemy EEPROM

#### Load New Sequence

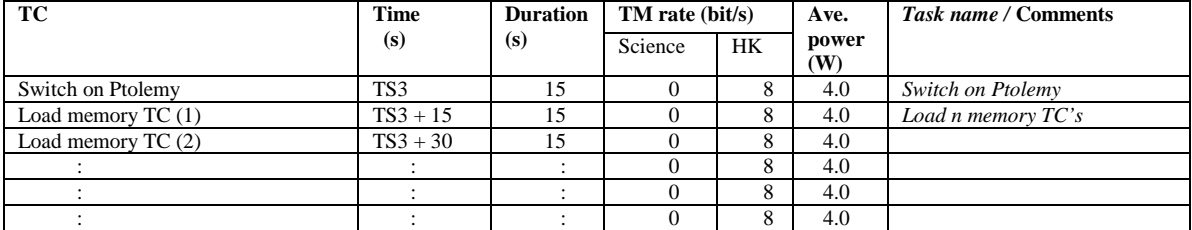

This document and any information or descriptive material contained therein has been communicated in confidence and is the copyright property of the Open University. Neither the whole nor any extract may be disclosed, loaned, copied or used for either manufacturing, tendering or other purposes without the University's written consent.

#### **Ptolemy Flight Operations Plan for Cruise**

**Document no.:** RO-LPT-OU-PL-3114 **Date:** 29 April 2005 **Issue:** 2.1 **Page:** 11 of 33

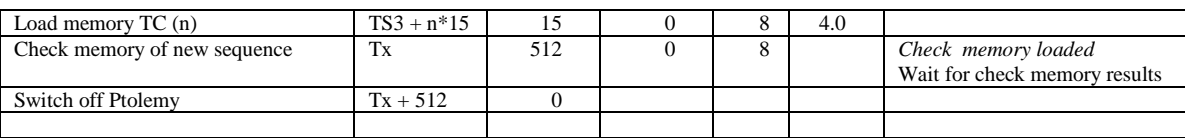

 $Tx = TS3 + n*15 + 15$ , where n is the number of load memory TC's.

### **2.3 Swing-bys and Flybys**

#### **2.3.1 Swing-bys**

The Rosetta spacecraft uses Swing-by events to gain momentum and achieve course changes on its journey towards the comet. During the Swing-by events the overriding priority is achieve the desired manoeuvres so that the spacecraft remains on course. However there are opportunities for instruments to perform scientific experiments, calibration sequences and/or upload software.

As Ptolemy requires gas samples there are no scientific experiments planned during the Swingby events. The Earth Flyby events are a good opportunity to upload new mode sequences and any software patches. In which case these should be followed by the TC memory checks and Extended AFT (see 2.1 Passive Cruise Operations).

#### **2.3.2 Flybys**

There are two asteroid flybys, Lutetia and Steins, during the ten year cruise to the comet; this is a part of the Rosetta scientific objective. Ptolemy has no remote sensing capabilities at asteroids so its only mission requirement is for safe passage past the asteroids.

Ptolemy could use the asteroid flyby events to upload mode sequences and any software patches and further instrument characterisation provided this does not interfere with other instrument scientific constraints. If Ptolemy is switched on then it should be followed by the TC memory checks and Extended AFT (see 2.1 Passive Cruise Operations).

This document and any information or descriptive material contained therein has been communicated in confidence and is the copyright property of the Open University. Neither the whole nor any extract may be disclosed, loaned, copied or used for either manufacturing, tendering or other purposes without the University's written consent.

#### **Ptolemy Flight Operations Plan for Cruise**

**Document no.:** RO-LPT-OU-PL-3114 **Date:** 29 April 2005 **Issue:** 2.1 **Page:** 12 of 33

### **2.4 Post-hibernation operations**

Operations to be undertaken after the spacecraft awakes from hibernation are still TBC. However we outline here the Ptolemy operations that are necessary before touchdown on the comet surface, and we raise the possibility of recovering some of the lost Berenice science through the use of the Ptolemy CASE (Comet Atmosphere Sampling Experiment).

#### **2.4.1 Health checks and dynamic pre-operations**

After hibernation, and prior to Lander separation, it is necessary to run a full Ptolemy health check (including Cruise Phase Mode, Post-launch mode, Mass Spectrometer checkout) and also to run Dynamic pre-operations (open gas tank).

#### **2.4.2 Comet Atmosphere Sampling Experiment (CASE)**

The CASE study involves analysing volatiles evolved from the comet by trapping them onto a material contained in a Ptolemy oven.

In detail, the oven would first be heated to clean it, then a "blank" experiment would be performed – i.e. we would run the CASE sequence without any comet gas trapped on the oven. At the end of the "blank" run the oven would be clean, and it would be left to collect comet atmosphere for some time (weeks or months). Then we would repeat the CASE experiment run would be repeated to analyse the gases trapped on the adsorbent material.

We wish to explore (with the Lander, orbiter…) the possibility of running the CASE experiment at an appropriate point (perhaps during the Global Mapping phase?). As a pre-requisite to the CASE experiment, dynamic pre-operations must have been performed and its success verified.

This document and any information or descriptive material contained therein has been communicated in confidence and is the copyright property of the Open University. Neither the whole nor any extract may be disclosed, loaned, copied or used for either manufacturing, tendering or other purposes without the University's written consent.

### **Ptolemy Flight Operations Plan for Cruise**

**Document no.:** RO-LPT-OU-PL-3114 **Date:** 29 April 2005<br> **Issue:** 2.1 **Page:** 13 of 33 **Issue:** 2.1 **Page:** 13 of 33

### **2.5 Summary of proposed Ptolemy operations in Cruise and Posthibernation phases**

Proposed Ptolemy operations are summarised in the table below. Note that post-hibernation operations are still very much TBC.

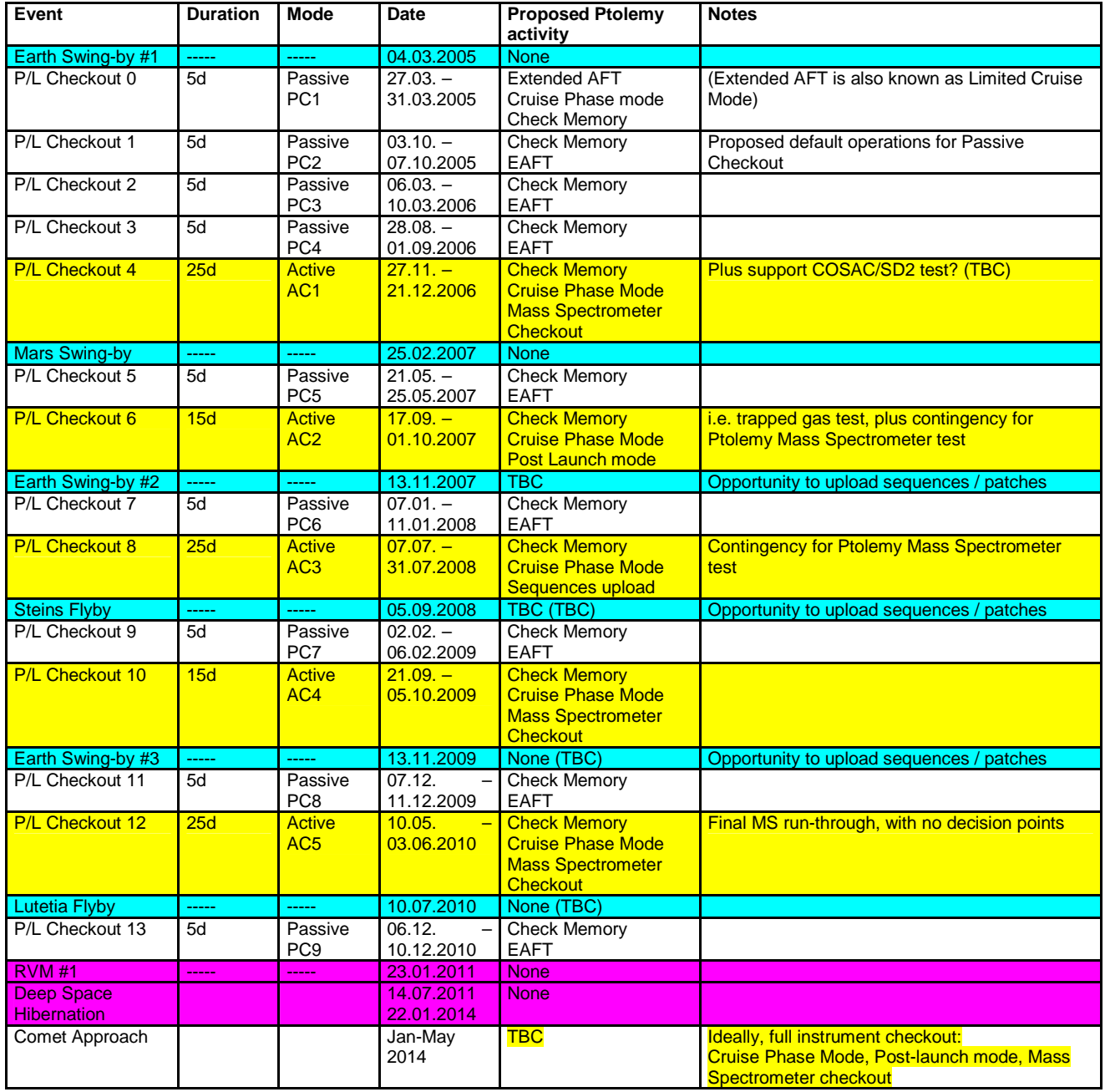

This document and any information or descriptive material contained therein has been communicated in confidence and is the copyright property of the Open University. Neither the whole nor any extract may be disclosed, loaned, copied or used for either manufacturing, tendering or other purposes without the University's written consent.

### **Ptolemy Flight Operations Plan for Cruise**

**Document no.:** RO-LPT-OU-PL-3114 **Date:** 29 April 2005<br> **Issue:** 2.1 **Page:** 14 of 33 **Issue:** 2.1 **Page:** 14 of 33

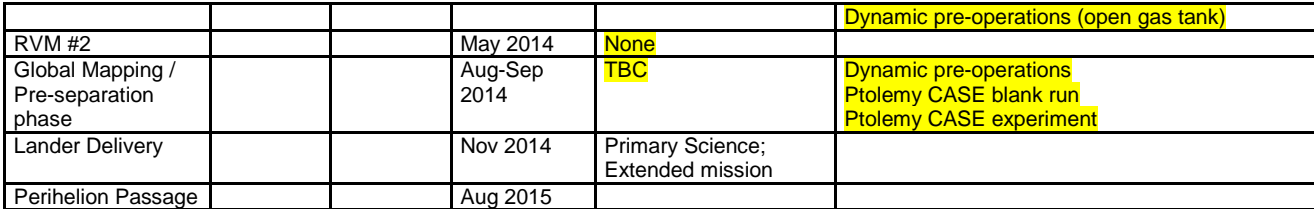

Items **highlighted** are still very much TBC

This document and any information or descriptive material contained therein has been communicated in confidence and is the copyright property of the Open University. Neither the whole nor any extract may be disclosed, loaned, copied or used for either manufacturing, tendering or other purposes without the University's written consent.

### **Ptolemy Flight Operations Plan for Cruise**

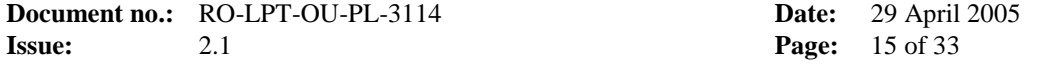

# **3 TC List**

This section lists all of the TCs described in this document..

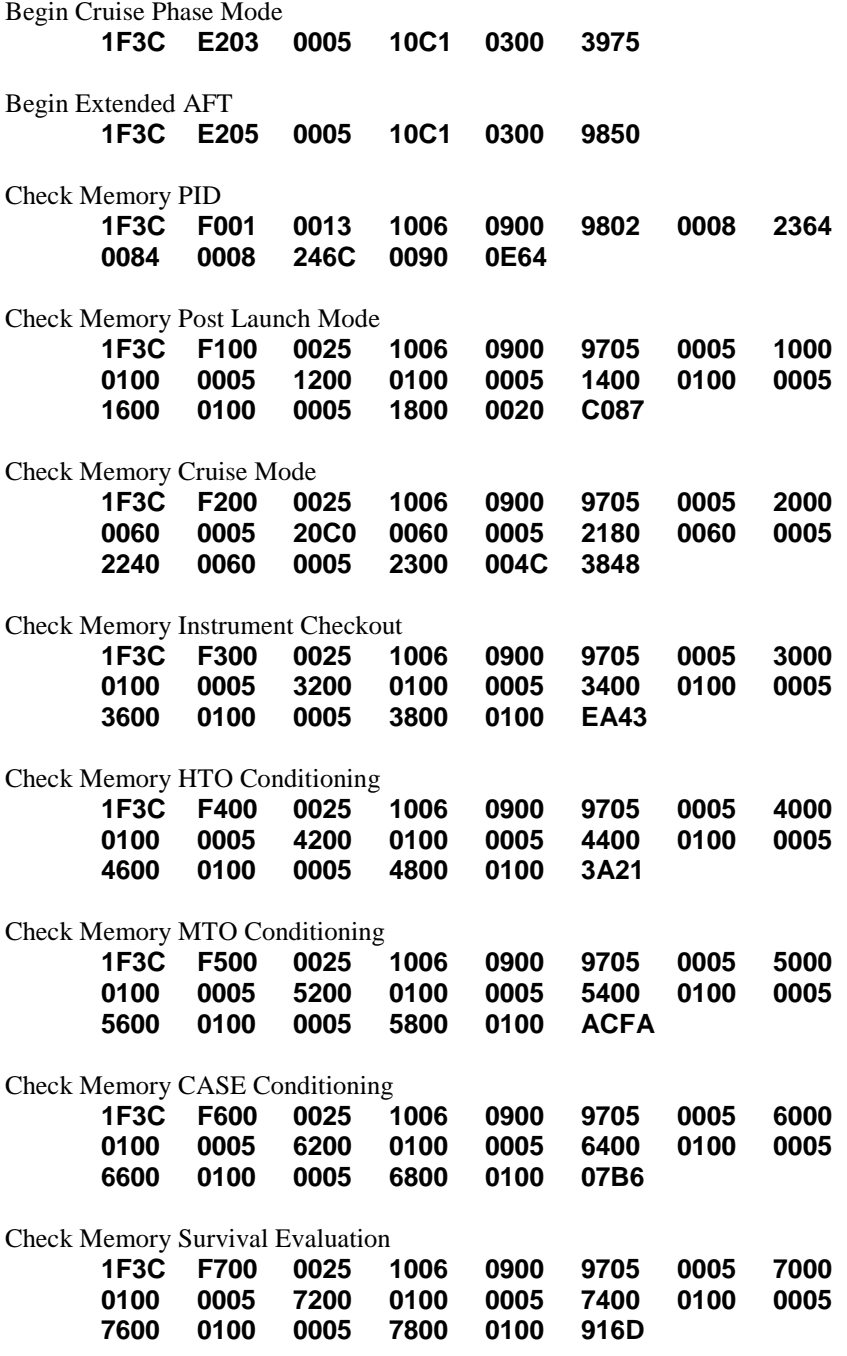

This document and any information or descriptive material contained therein has been communicated in confidence and is the copyright property of the Open University. Neither the whole nor any extract may be disclosed, loaned, copied or used for either manufacturing, tendering or other purposes without the University's written consent.

## **Ptolemy Flight Operations Plan for Cruise**

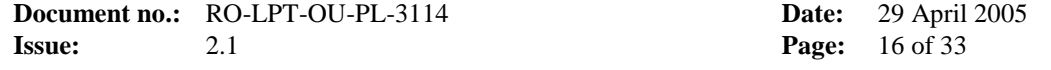

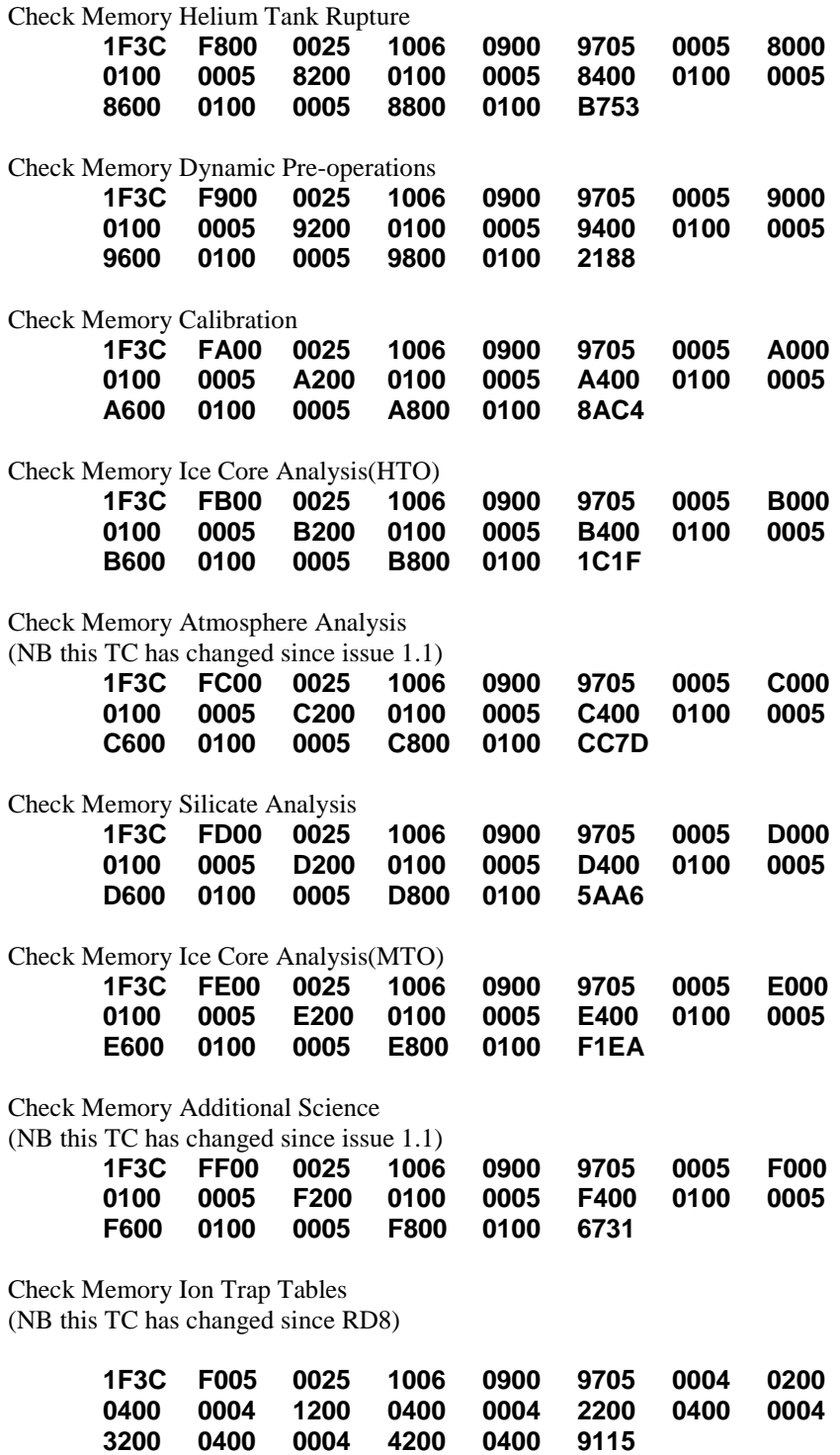

This document and any information or descriptive material contained therein has been communicated in confidence and is the copyright property of the Open University. Neither the whole nor any extract may be disclosed, loaned, copied or used for either manufacturing, tendering or other purposes without the University's written consent.

## **Ptolemy Flight Operations Plan for Cruise**

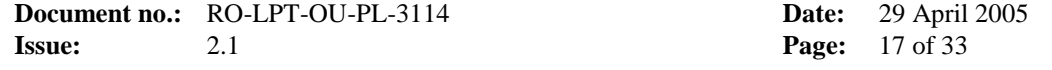

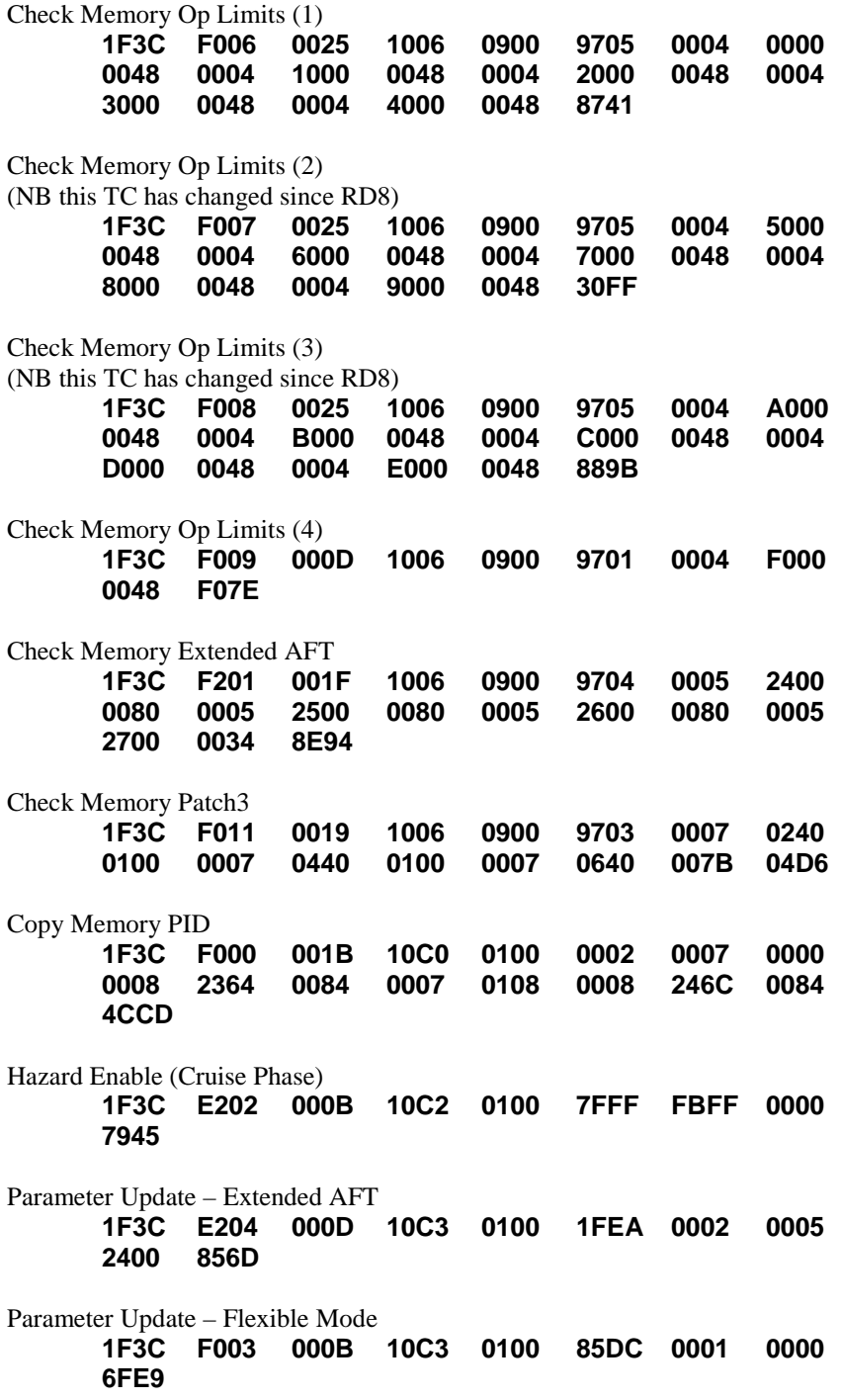

Parameter Update – RF Word

This document and any information or descriptive material contained therein has been communicated in confidence and is the copyright property of the Open University. Neither the whole nor any extract may be disclosed, loaned, copied or used for either manufacturing, tendering or other purposes without the University's written consent.

## **Ptolemy Flight Operations Plan for Cruise**

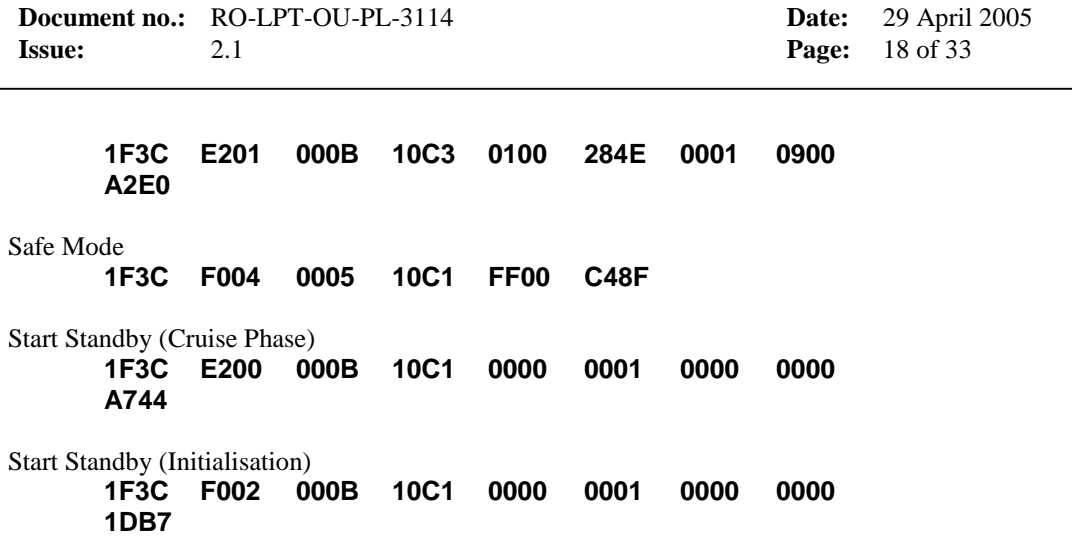

This document and any information or descriptive material contained therein has been communicated in confidence and is the copyright property of the Open University. Neither the whole nor any extract may be disclosed, loaned, copied or used for either manufacturing, tendering or other purposes without the University's written consent.

### **Ptolemy Flight Operations Plan for Cruise**

**Document no.:** RO-LPT-OU-PL-3114 **Date:** 29 April 2005<br> **Issue:** 2.1 **Page:** 19 of 33 **Issue:** 2.1 **Page:** 19 of 33

## **4 Check Memory results**

The expected results of the check memory TCs are shown below:

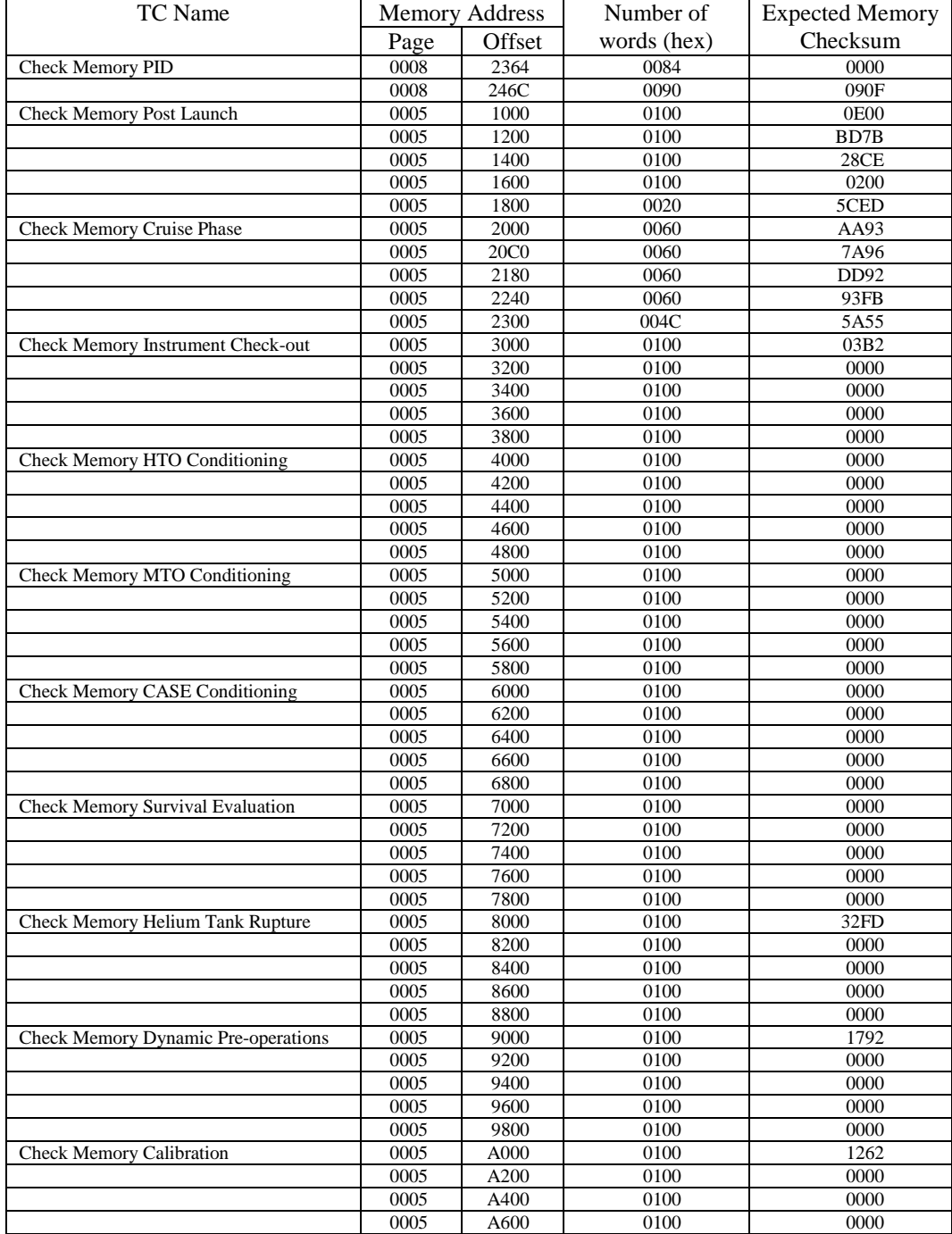

This document and any information or descriptive material contained therein has been communicated in confidence and is the copyright property of the Open University. Neither the whole nor any extract may be disclosed, loaned, copied or used for either manufacturing, tendering or other purposes without the University's written consent.

### **Ptolemy Flight Operations Plan for Cruise**

**Document no.:** RO-LPT-OU-PL-3114 **Date:** 29 April 2005<br> **Issue:** 2.1 **Page:** 20 of 33 **Issue:** 2.1 **Page:** 20 of 33

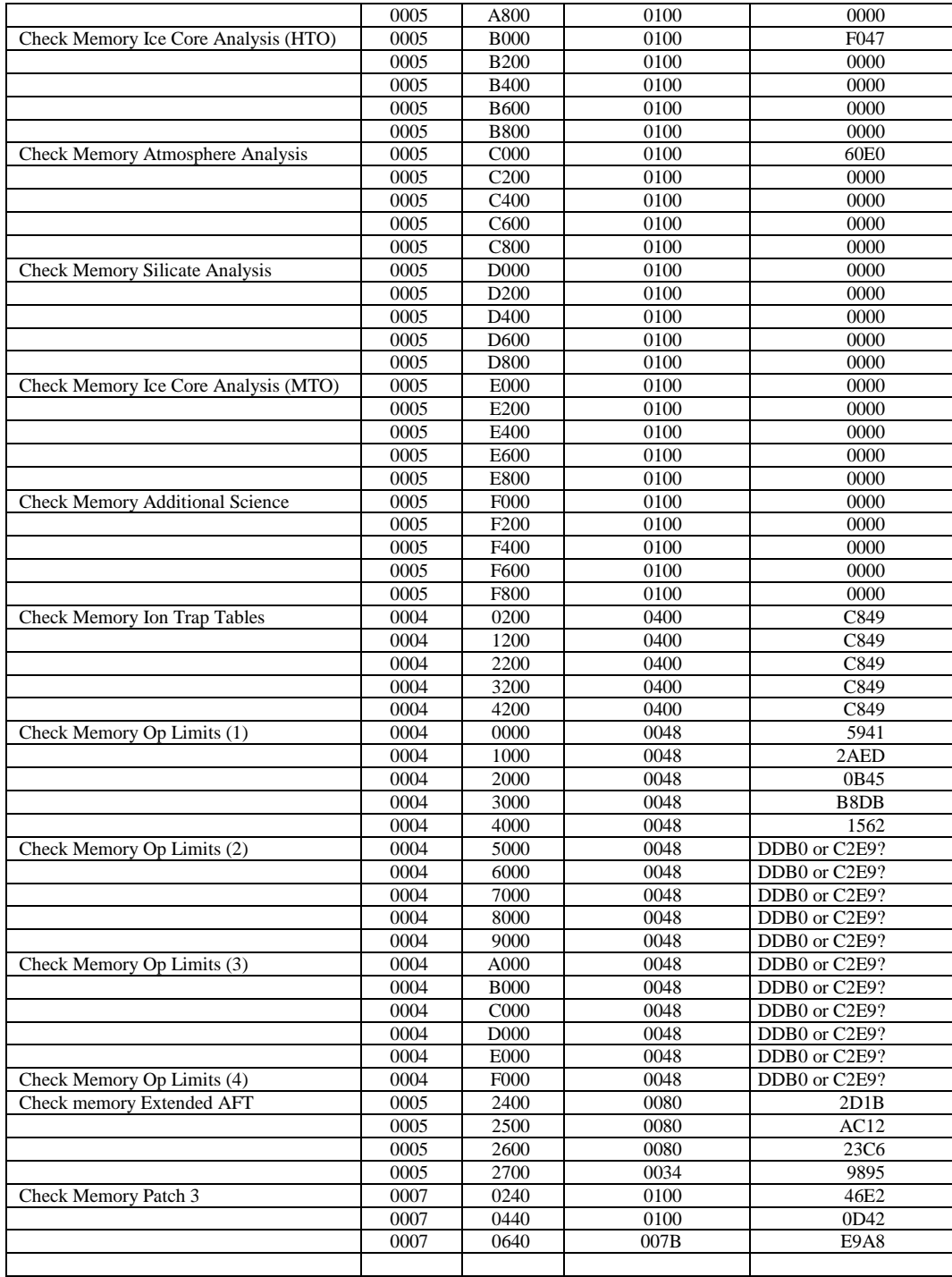

This document and any information or descriptive material contained therein has been communicated in confidence and is the copyright property of the Open University. Neither the whole nor any extract may be disclosed, loaned, copied or used for either manufacturing, tendering or other purposes without the University's written consent.

#### **Ptolemy Flight Operations Plan for Cruise**

**Document no.:** RO-LPT-OU-PL-3114 **Date:** 29 April 2005<br> **Issue:** 2.1 **Page:** 21 of 33 **Issue:** 2.1 **Page:** 21 of 33

## **5 Operational modes description**

### **5.1 Overview of Ptolemy Operational Modes**

The Ptolemy instrument is designed to operate by selection of modes initiated by telecommand from the lander CDMS and then function autonomously.

Whenever power to Ptolemy is turned on, Ptolemy will enter **Safe Mode** and await further commands from the lander CDMS. Ptolemy has two methods of receiving telecommands:

- 1) by receiving a direct TC from the CDMS. These are stored by the CDMS and are transmitted at a definite time after the start of a CDMS Application Mode Descriptor Table
- 2) by requesting the next TC from the CDMS stored TC table

From **Safe Mode**, the only mode that can be entered (by command from the lander CDMS) is **Standby Mode**. With Ptolemy in **Standby Mode**, the lander CDMS can command Ptolemy to enable any hazardous commands that are required for the intended subsequent **Science mode**, then the CDMS can send the start **Science Mode** command.

At the end of a **Science Mode** sequence, Ptolemy will autonomously return to **Standby Mode**, where all hazardous commands are automatically disabled. If Ptolemy has been set-up to request TC's then Ptolemy will request the next TC from the CDMS, otherwise Ptolemy will remain in **Standby Mode** until the next TC is sent by the CDMS or it is switched off.

An overview of Ptolemy Modes, and permitted Mode transitions, is shown in Figure 1. There are 4 general types of mode:

- Ptolemy Off
- Safe Mode
- **Standby Mode**
- Science Modes of which there are 15 sub-types. Only 1 sub-types will is considered in the present document, this being:
	- Cruise Phase Mode

This document and any information or descriptive material contained therein has been communicated in confidence and is the copyright property of the Open University. Neither the whole nor any extract may be disclosed, loaned, copied or used for either manufacturing, tendering or other purposes without the University's written consent.

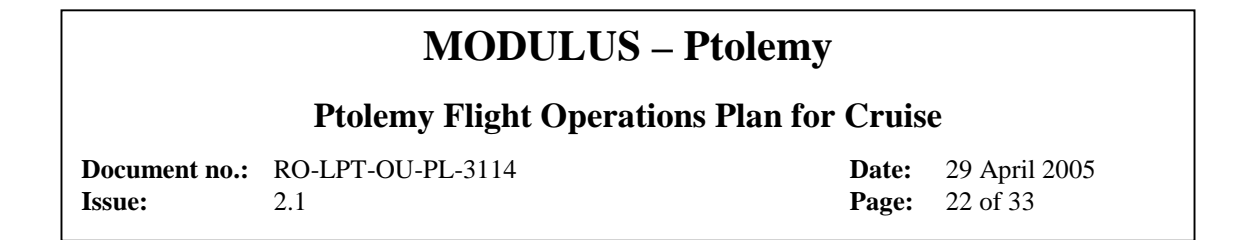

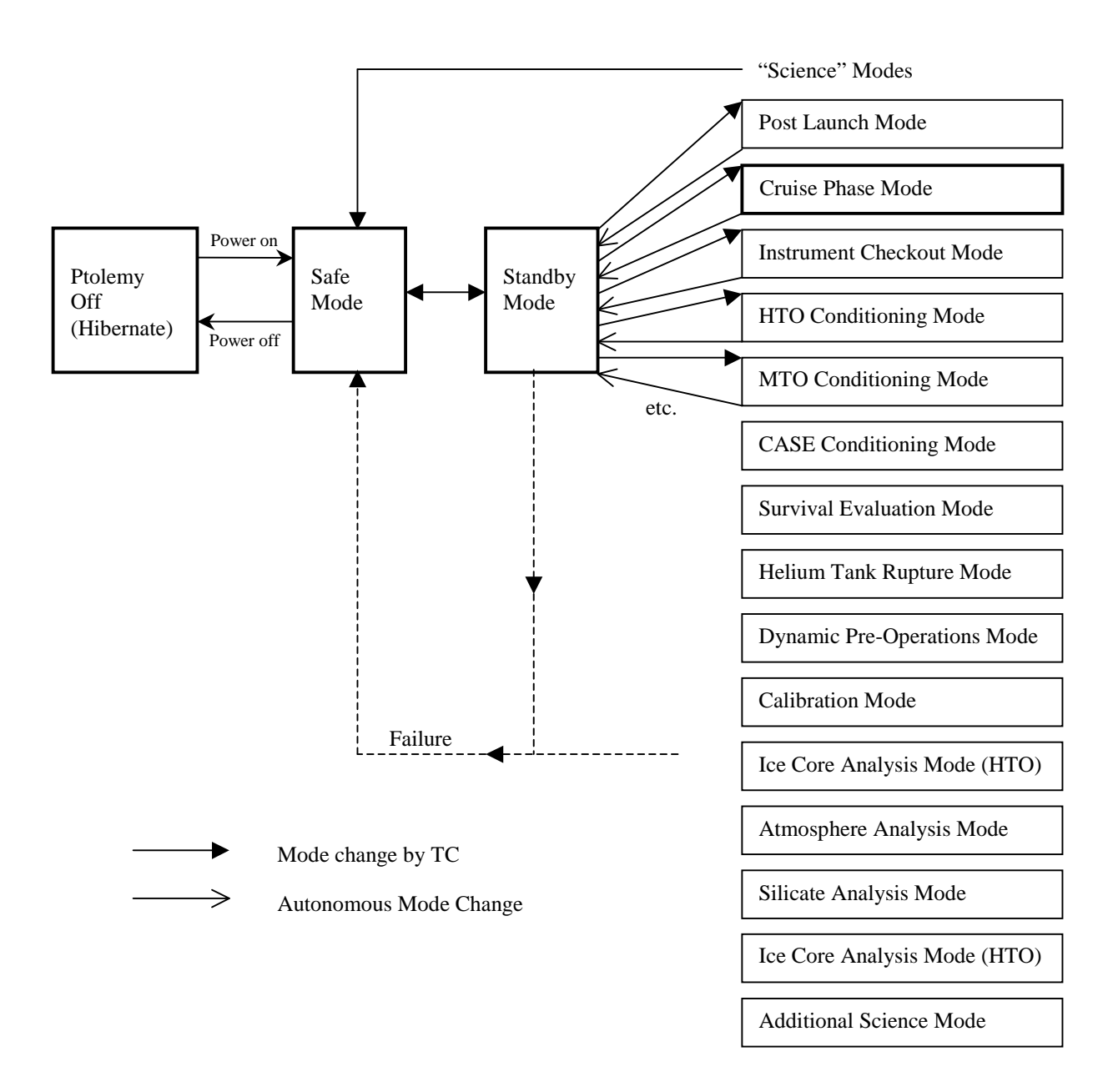

#### *Figure 1. Schematic of the Ptolemy operational modes and permitted mode transitions.*

When powered up Ptolemy enters Safe Mode, in which all chemistry components are off and all hazardous commands are disabled. Ptolemy can be moved between Safe Mode and Standby Mode by TC from the lander CDMS. In Standby Mode, hazardous commands can be enabled and parameters can be updated. From Standby Mode, Ptolemy can be commanded to run any Science Mode, in which a sequence of science commands is autonomously executed. On completion of the science mode, Ptolemy reverts to Standby Mode.

This document and any information or descriptive material contained therein has been communicated in confidence and is the copyright property of the Open University. Neither the whole nor any extract may be disclosed, loaned, copied or used for either manufacturing, tendering or other purposes without the University's written consent.

#### **Ptolemy Flight Operations Plan for Cruise**

**Document no.:** RO-LPT-OU-PL-3114 **Date:** 29 April 2005<br> **Issue:** 2.1 **Page:** 23 of 33 **Issue:** 2.1 **Page:** 23 of 33

### **5.2 Mode Descriptions**

#### **5.2.1 Ptolemy Off / Hibernate Mode**

The default Mode for Ptolemy is Off.

#### **5.2.2 Safe Mode**

Whenever power to Ptolemy is turned on, Ptolemy will enter **Safe Mode.** All hazardous commands are disabled and all chemistry components are switched off. Ptolemy then awaits further commands from the lander CDMS. In **Safe Mode**, the Ptolemy command store can be modified. From **Safe Mode**, the only mode that can be entered (by command from the lander CDMS) is **Standby Mode**. The TC will also specify the start address for the science software.

#### **5.2.3 Standby Mode**

With Ptolemy in **Standby Mode**, the lander CDMS can command Ptolemy to enable any hazardous commands that are required for the intended subsequent mode, and can update any parameters in Ptolemy RAM. From **Standby Mode**, Ptolemy can then be commanded to run any of the **Science Modes**.

#### **5.2.4 Science Modes**

There are a total of 15 different science modes. When Ptolemy enters a Science Mode, it performs a series of actions described in a science command sequence, which is stored in a look-up table in EEPROM. The exact duration and power requirement of a mode will depend on local conditions. If Ptolemy encounters an invalid science command, or if Ptolemy detects that any of the science components are operating beyond their safe limits, then Ptolemy will autonomously return to **Safe Mode**. Whilst Ptolemy is running a science mode, it can be commanded at any time by the lander CDMS to return to **Safe Mode**. All other TCs are rejected by Ptolemy whilst running a science mode. At the end of a Science Mode sequence, Ptolemy will autonomously return to **Standby Mode**.

Only 2 Science Modes are used during Commissioning and Cruise Phases. These are Cruise Phase mode and Extended AFT (Limited Cruise Phase mode)

*Note*:

The Cruise Test Mode checkout can be run at most points during cruise, and provides useful data on instrument status.

This document and any information or descriptive material contained therein has been communicated in confidence and is the copyright property of the Open University. Neither the whole nor any extract may be disclosed, loaned, copied or used for either manufacturing, tendering or other purposes without the University's written consent.

### **Ptolemy Flight Operations Plan for Cruise**

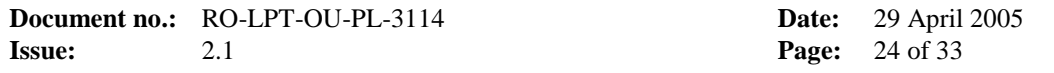

Ptolemy has no specific mission requirements for asteroid or planet flybys, and may be left in hibernation (Off) mode.

This document and any information or descriptive material contained therein has been communicated in confidence and is the copyright property of the Open University. Neither the whole nor any extract may be disclosed, loaned, copied or used for either manufacturing, tendering or other purposes without the University's written consent.

#### **Ptolemy Flight Operations Plan for Cruise**

**Document no.:** RO-LPT-OU-PL-3114 **Date:** 29 April 2005 **Issue:** 2.1 **Page:** 25 of 33

### **6 Telecommands**

### **6.1 Telecommand description**

Ptolemy receives TC messages from the lander CDMS as a serial data stream containing an integral number of 16 bit words up to a maximum of 32 words.

The Ptolemy TC messages have a format that complies with the PUS standards for Orbiter instruments as described in RD4 Section 2.7.2.2. However, these messages are not treated as packets by the Orbiter DMS or the Lander CDMS but as data fields private to Ptolemy, to be passed on without checks or processing.

The first 5 words of a Ptolemy TC message (0 to 4) contain header information and identify the command type and subtype. The last word holds a CRC over the words in the packet which is calculated in the same way as for the PUS packets for Rosetta. The remaining words (5 to n-2 where the message is n words long) may be allocated to command parameters. A command may have from 0 to 26 parameters.

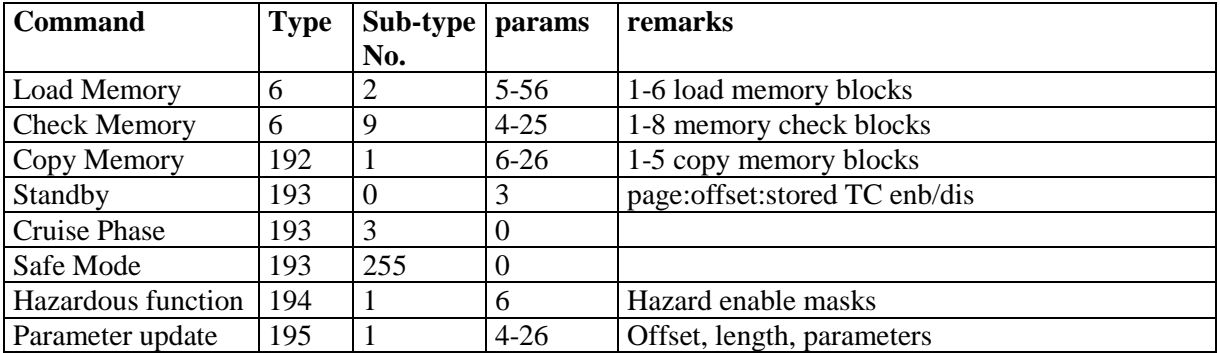

See also RD2.

This document and any information or descriptive material contained therein has been communicated in confidence and is the copyright property of the Open University. Neither the whole nor any extract may be disclosed, loaned, copied or used for either manufacturing, tendering or other purposes without the University's written consent.

### **Ptolemy Flight Operations Plan for Cruise**

**Document no.:** RO-LPT-OU-PL-3114 **Date:** 29 April 2005<br> **Issue:** 2.1 **Page:** 26 of 33 **Issue:** 2.1 **Page:** 26 of 33

#### **6.1.1 Load\_memory – Patch one or more blocks of memory**

This TC allows patching of RAM or EEPROM

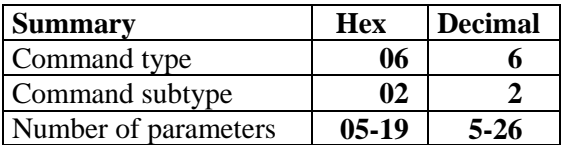

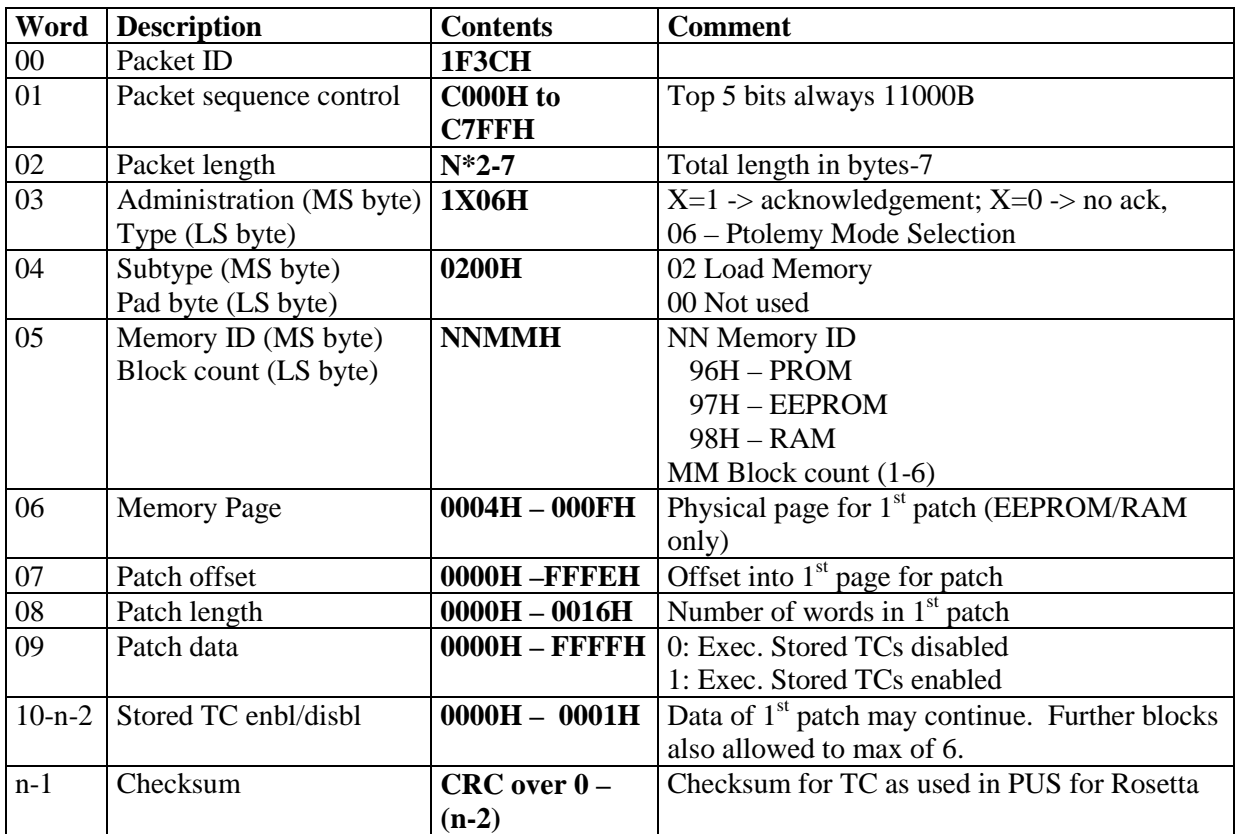

This document and any information or descriptive material contained therein has been communicated in confidence and is the copyright property of the Open University. Neither the whole nor any extract may be disclosed, loaned, copied or used for either manufacturing, tendering or other purposes without the University's written consent.

### **Ptolemy Flight Operations Plan for Cruise**

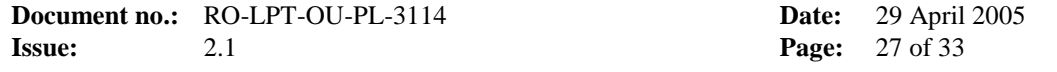

#### **6.1.2 Check\_memory – Perform checksum over one or more blocks of memory**

This TC performs a simple checksum (sum of words in block, discarding carrys) over the specified blocks of memory

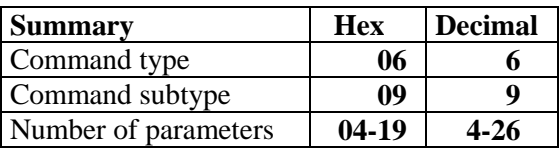

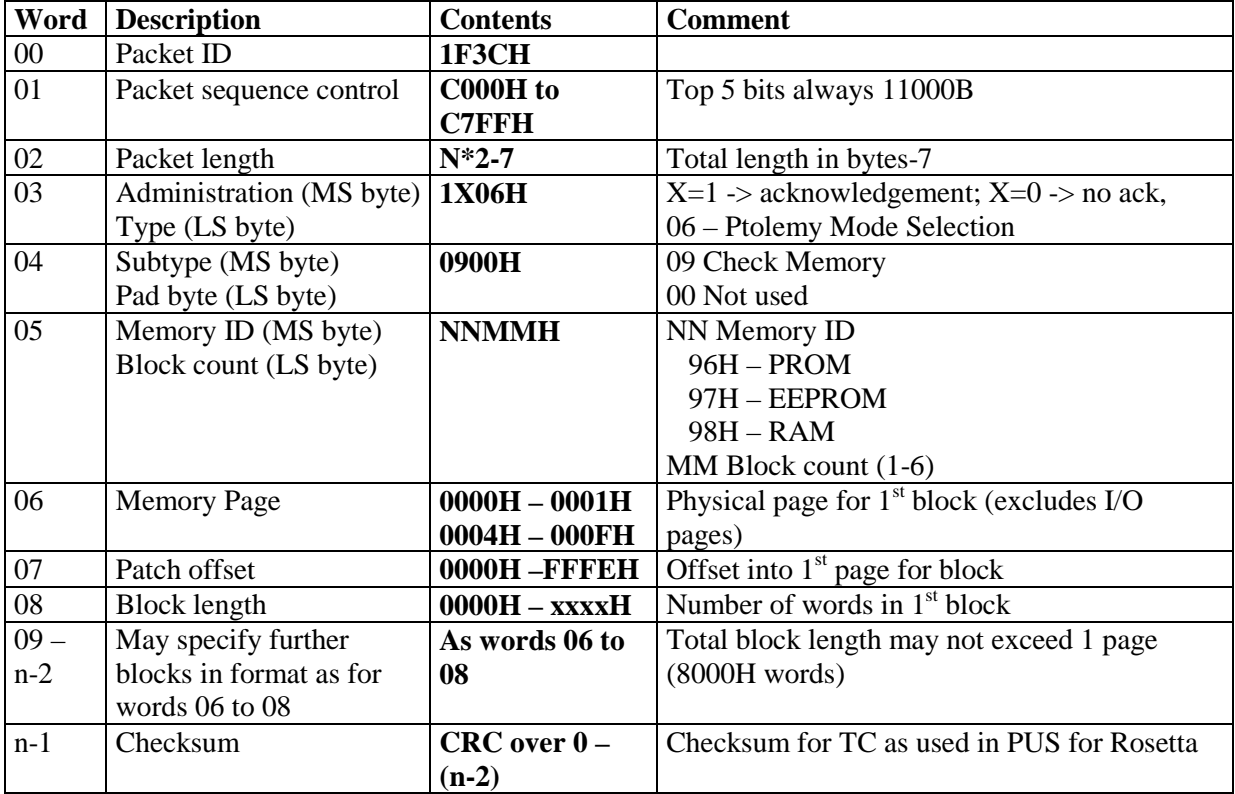

This document and any information or descriptive material contained therein has been communicated in confidence and is the copyright property of the Open University. Neither the whole nor any extract may be disclosed, loaned, copied or used for either manufacturing, tendering or other purposes without the University's written consent.

#### **Ptolemy Flight Operations Plan for Cruise**

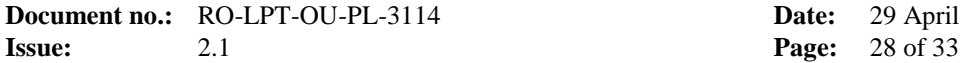

**Date:** 29 April 2005

Following a check memory TC, Ptolemy will return a check memory report consisting of 32 words starting at word 32, 64 or 96 within the next housekeeping packet The format for a check memory report is

 **0F37 Csss 0039 tttt tttt tttt 4006 0A00 nnmm pppp oooo wwww xxxx** 

where Csss is the sequence control, tttt is the onboard Lander time, nn is the memory ID (96 = PROM, 97 = EEPROM and 98 = RAM) mm is the number of check memory blocks, pppp is the first check memory page oooo is the first check memory offset wwww is the number of words in the first check memory and xxxx is the result of the check memory sum.

Words pppp, oooo, wwww and xxxx will be repeated for the following mm number of memoryu blocks (up to 5). Any unused words will be 0000.

This document and any information or descriptive material contained therein has been communicated in confidence and is the copyright property of the Open University. Neither the whole nor any extract may be disclosed, loaned, copied or used for either manufacturing, tendering or other purposes without the University's written consent.

### **Ptolemy Flight Operations Plan for Cruise**

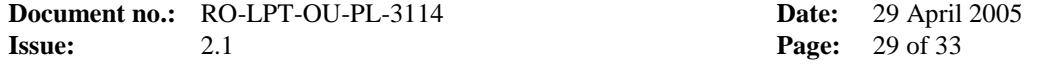

### **6.1.3 Copy\_memory – Copy memory from one block to another**

This TC performs a copy memory from one memory block (page, offset) to another.

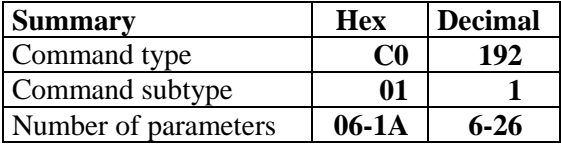

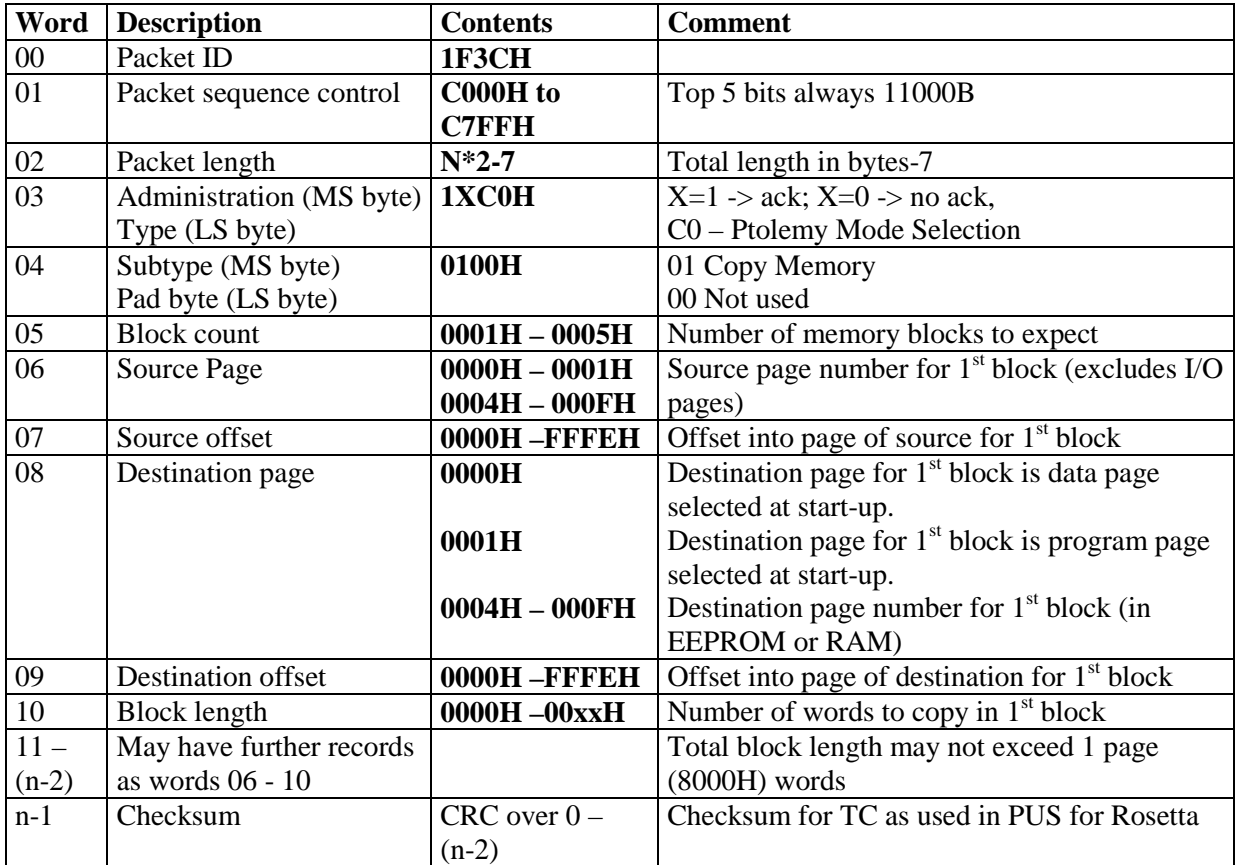

This document and any information or descriptive material contained therein has been communicated in confidence and is the copyright property of the Open University. Neither the whole nor any extract may be disclosed, loaned, copied or used for either manufacturing, tendering or other purposes without the University's written consent.

### **Ptolemy Flight Operations Plan for Cruise**

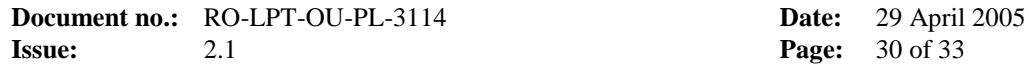

#### **6.1.4 Start\_standby – Select Instrument mode – Start standby from safe mode**

This TC is sent to effect transition from safe (ROM) mode to science mode which is entered in Standby mode.

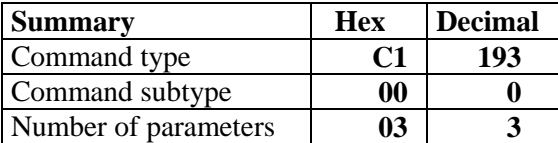

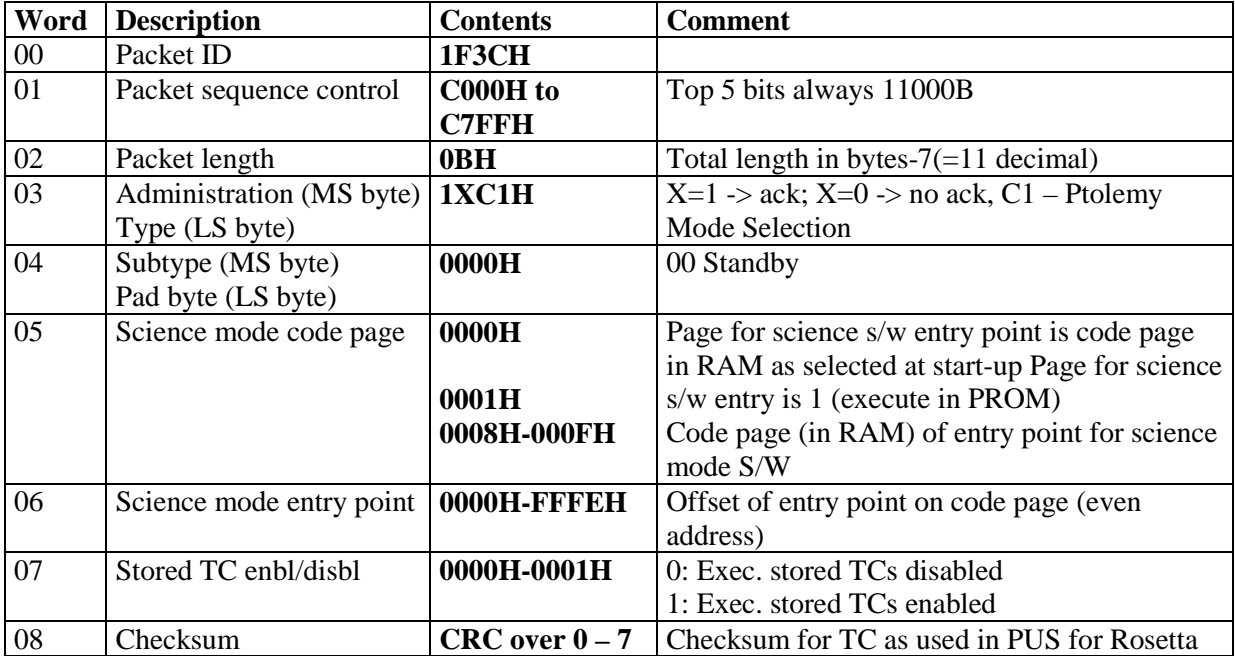

This document and any information or descriptive material contained therein has been communicated in confidence and is the copyright property of the Open University. Neither the whole nor any extract may be disclosed, loaned, copied or used for either manufacturing, tendering or other purposes without the University's written consent.

### **Ptolemy Flight Operations Plan for Cruise**

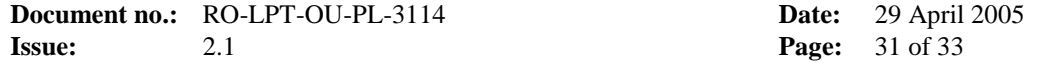

#### **6.1.5 Select\_Post\_Launch – Select Instrument mode – Post Launch**

This TC is sent to effect transition from Standby mode to Post Launch mode

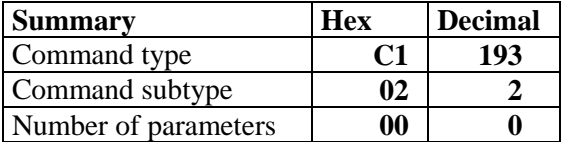

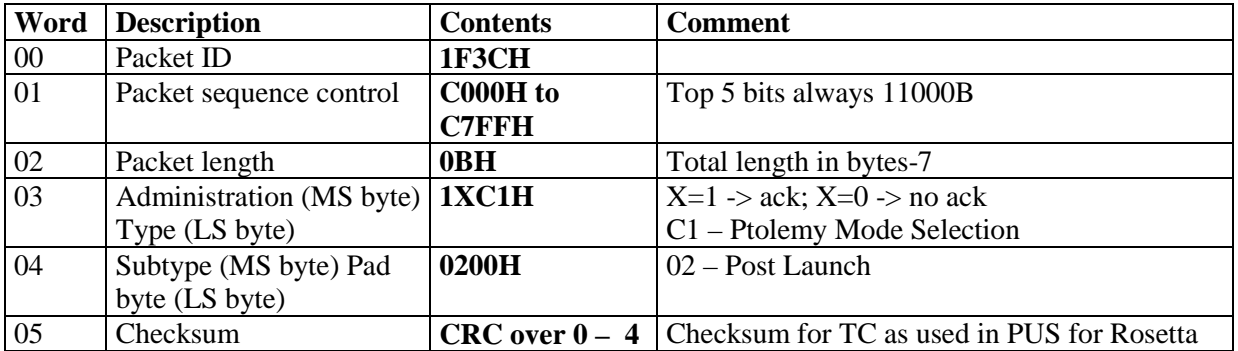

#### **6.1.6 Select\_Cruise\_Phase – Select Instrument mode – Cruise Phase**

This TC is sent to effect transition from Standby mode to Cruise Phase mode

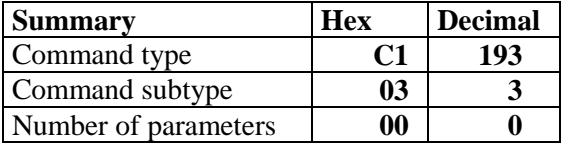

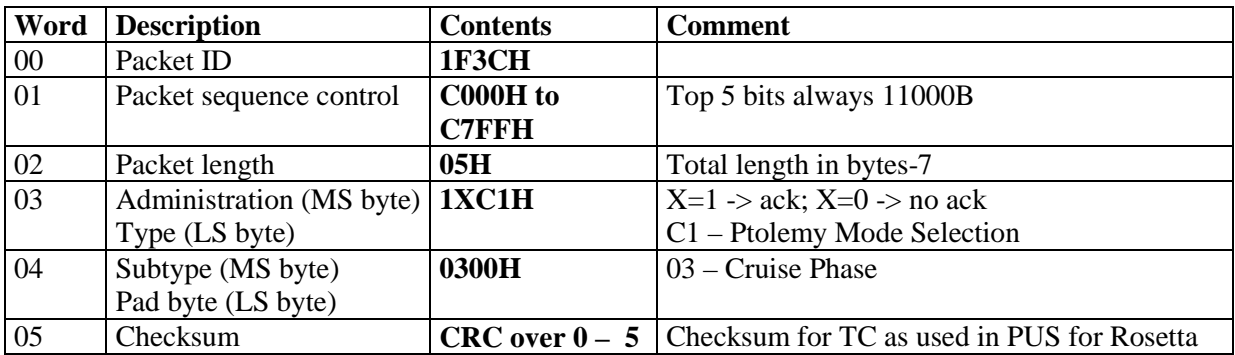

This document and any information or descriptive material contained therein has been communicated in confidence and is the copyright property of the Open University. Neither the whole nor any extract may be disclosed, loaned, copied or used for either manufacturing, tendering or other purposes without the University's written consent.

#### **Ptolemy Flight Operations Plan for Cruise**

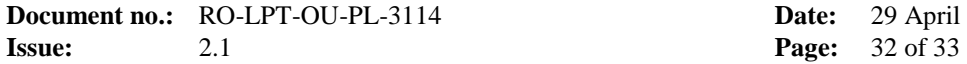

**Date:** 29 April 2005

#### **6.1.7 Select\_Safe\_Mode – Select Instrument mode – Return to safe Mode**

This TC is sent to effect transition to Safe (ROM) mode

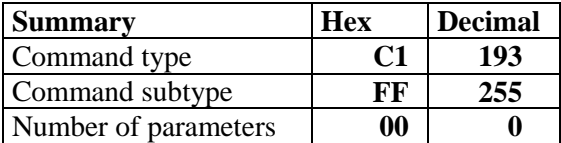

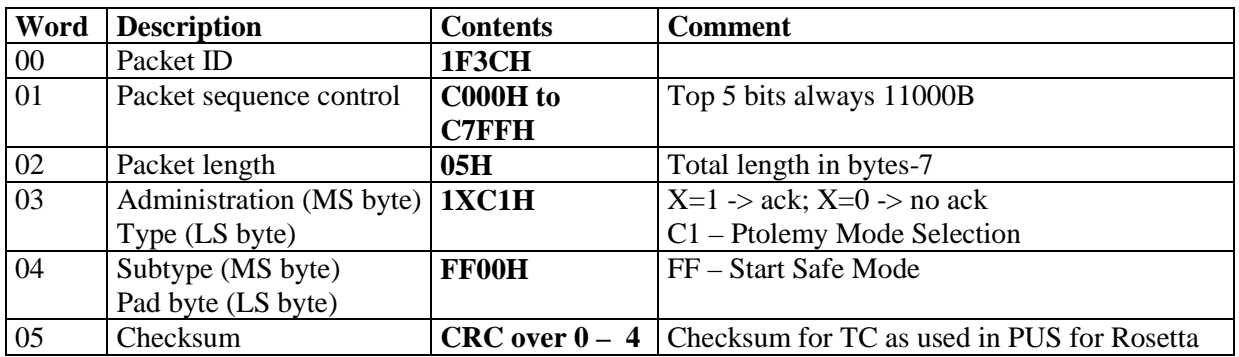

#### **6.1.8 Hazardous\_Function\_Enable – Enable/disable hazardous functions**

This TC loads 16 bit masks of enable/disable bits for hazardous functions. These masks are copied into hardware registers where they electrically enable and disable the switching on of hazardous controls. The flight software never autonomously enables any of these lines.

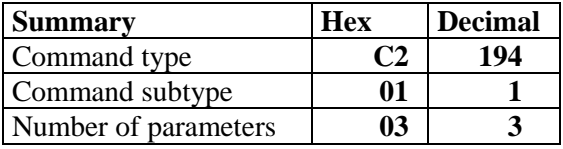

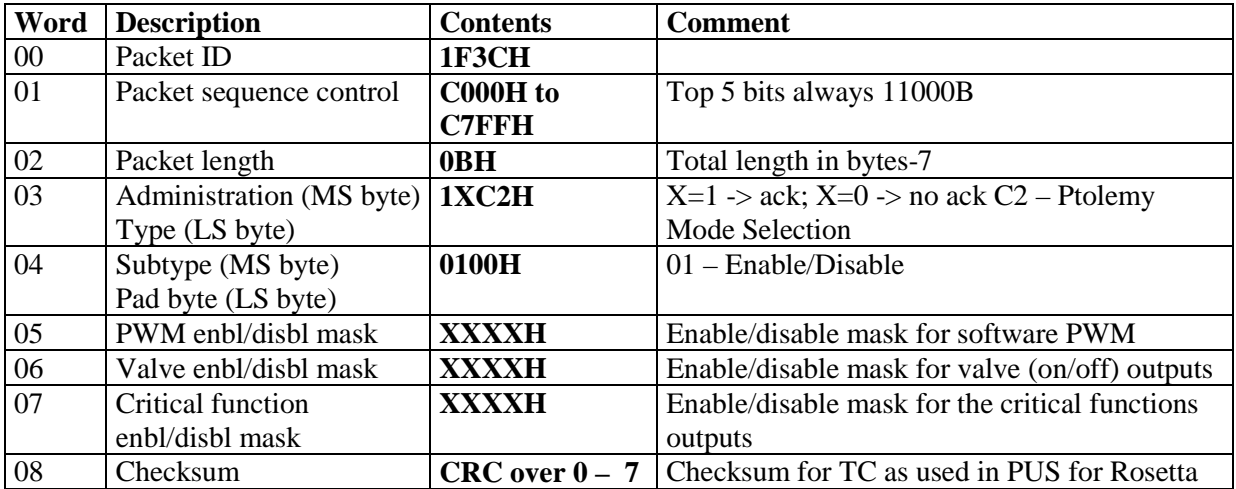

This document and any information or descriptive material contained therein has been communicated in confidence and is the copyright property of the Open University. Neither the whole nor any extract may be disclosed, loaned, copied or used for either manufacturing, tendering or other purposes without the University's written consent.

### **Ptolemy Flight Operations Plan for Cruise**

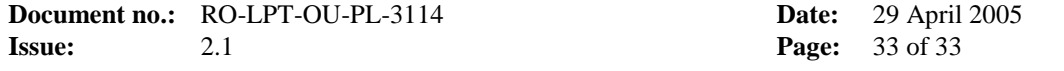

### **6.1.9 Parameter\_Update – Update Software Parameters**

This TC allows updating of entries in a table of software parameters (sometimes called "variable constants").

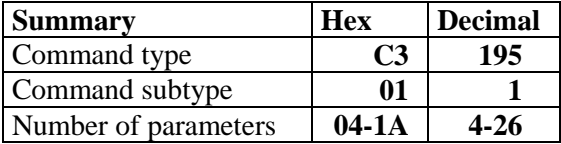

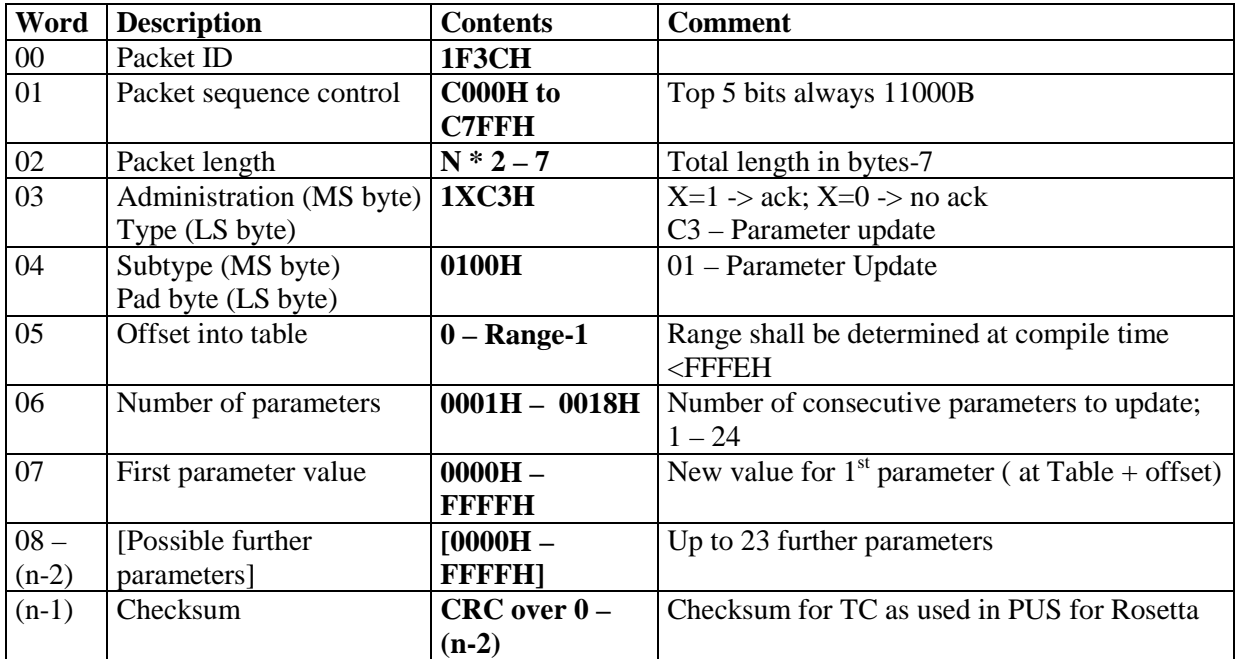

This document and any information or descriptive material contained therein has been communicated in confidence and is the copyright property of the Open University. Neither the whole nor any extract may be disclosed, loaned, copied or used for either manufacturing, tendering or other purposes without the University's written consent.